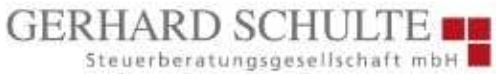

Poth 1 | 58638 Iserlohn Telefon 0 23 71/9 74 14-0 Telefax 0 23 71/9 74 14-29 mail@gerhard-schulte.de www.gerhard-schulte.de

#### **Mandanteninformation Juni 2023**

Sehr geehrte Damen und Herren,

anbei erhalten Sie unsere Mandanteninformation Juni 2023. Gerne stehen wir Ihnen für weitergehende Fragen zur Verfügung.

Sprechen Sie uns bitte an!

# **GERHARD SCHULTE**

#### **Inhaltsverzeichnis**

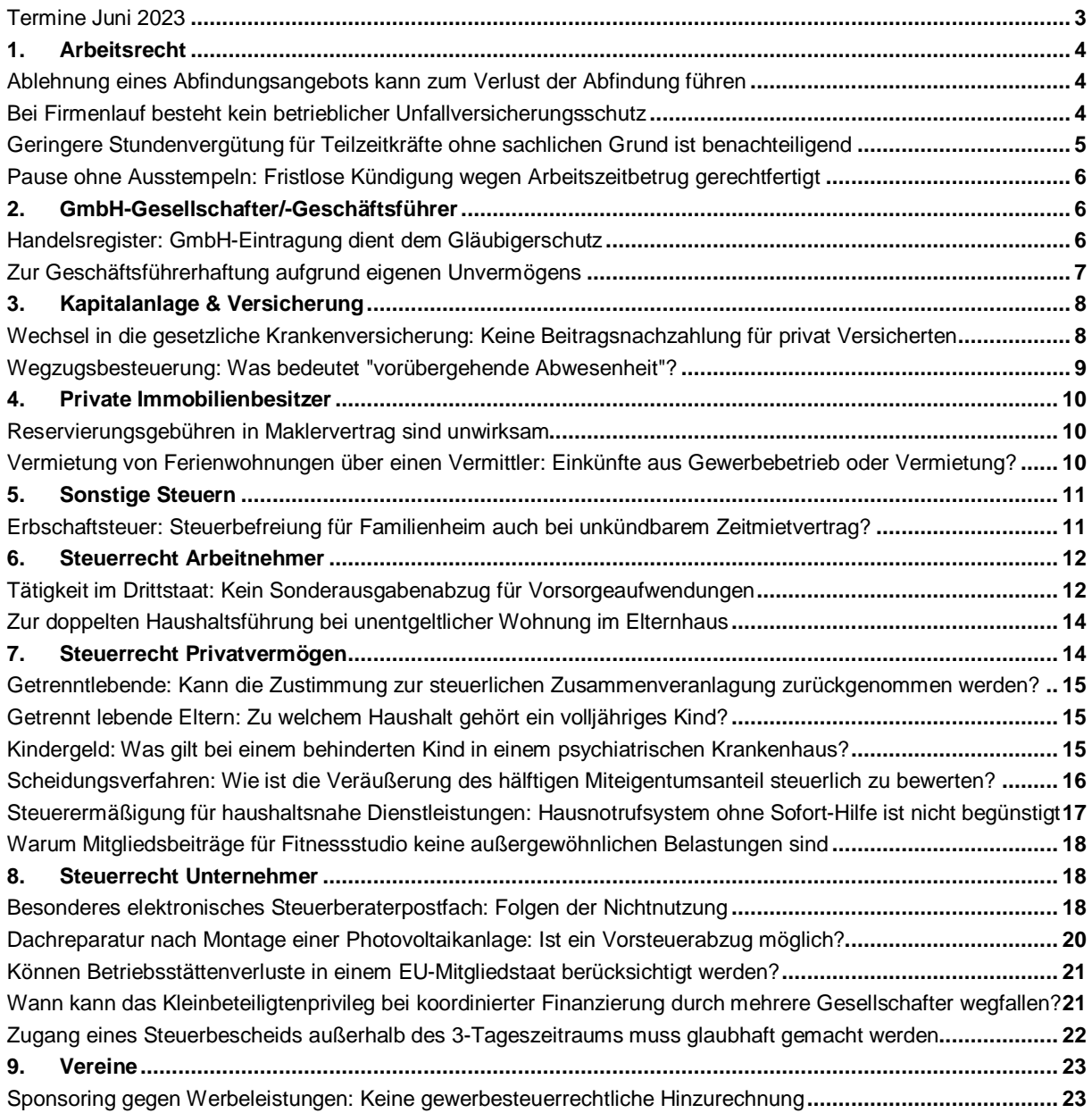

#### **Termine Juni 2023**

Bitte beachten Sie die folgenden Termine, zu denen die Steuern und Sozialversicherungsbeiträge fällig werden:

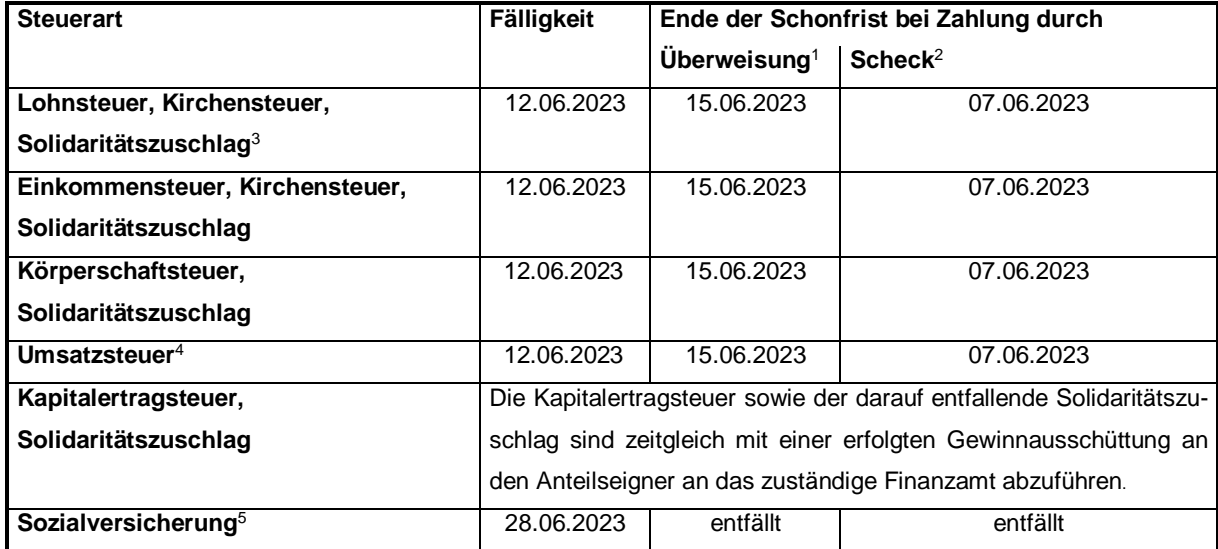

- <sup>1</sup> Umsatzsteuervoranmeldungen und Lohnsteueranmeldungen müssen grundsätzlich bis zum 10. des dem Anmeldungszeitraum folgenden Monats (auf elektronischem Weg) abgegeben werden. Fällt der 10. auf einen Samstag, Sonntag oder Feiertag, ist der nächste Werktag der Stichtag. Bei einer Säumnis der Zahlung bis zu drei Tagen werden keine Säumniszuschläge erhoben. Eine Überweisung muss so frühzeitig erfolgen, dass die Wertstellung auf dem Konto des Finanzamts am Tag der Fälligkeit erfolgt.
- <sup>2</sup> Bei Zahlung durch Scheck ist zu beachten, dass die Zahlung erst drei Tage nach Eingang des Schecks beim Finanzamt als erfolgt gilt. Es sollte stattdessen eine Einzugsermächtigung erteilt werden.
- $3$  Für den abgelaufenen Monat.
- <sup>4</sup> Für den abgelaufenen Monat, bei Dauerfristverlängerung für den vorletzten Monat.
- <sup>5</sup> Die Fälligkeitsregelungen der Sozialversicherungsbeiträge sind einheitlich auf den drittletzten Bankarbeitstag des laufenden Monats vorgezogen worden. Um Säumniszuschläge zu vermeiden, empfiehlt sich das Lastschriftverfahren. Bei allen Krankenkassen gilt ein einheitlicher Abgabetermin für die Beitragsnachweise. Diese müssen dann bis spätestens zwei Arbeitstage vor Fälligkeit (d. h. am 26.06.2023, 0 Uhr) an die jeweilige Einzugsstelle übermittelt werden. Regionale Besonderheiten bzgl. der Fälligkeiten sind ggf. zu beachten. Wird die Lohnbuchführung durch extern Beauftragte erledigt, sollten die Lohn- und Gehaltsdaten etwa zehn Tage vor dem Fälligkeitstermin an den Beauftragten übermittelt werden. Dies gilt insbesondere, wenn die Fälligkeit auf einen Montag oder auf einen Tag nach Feiertagen fällt.

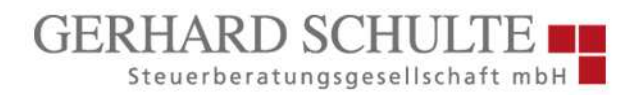

### **1. Arbeitsrecht**

#### **Ablehnung eines Abfindungsangebots kann zum Verlust der Abfindung führen**

Ein Arbeitnehmer unterschrieb die Abwicklungsvereinbarung des Arbeitgebers mit Abfindungsangebot nicht, sondern wollte noch verhandeln. Dies durfte der Arbeitgeber als Ablehnung verstehen. Einen Anspruch auf Zahlung der Abfindung hatte der Arbeitnehmer deshalb nicht mehr. Hintergrund: Der Arbeitnehmer war als Kraftfahrer seit über 30 Jahren in einem Betrieb beschäftigt, der aufgrund einer unternehmerischen Entscheidung Ende August 2021 stillgelegt werden sollte. Der Arbeitgeber beschäftigte dort 140 Arbeitnehmende, einen Betriebsrat gab es nicht. Im Januar 2021 wurde dem Kraftfahrer betriebsbedingt mit einer sozialen Auslauffrist gekündigt. Mit allen Arbeitnehmenden, die von der Entlassung betroffen waren, wurden daraufhin Gespräche über die Abwicklung geführt. Dem Arbeitnehmer im konkreten Fall ließ der Arbeitgeber über dessen Anwalt einen schriftlichen Abwicklungsvertrag zukommen, der auch eine Abfindung vorsah. In seinem Fall belief sich diese bei einem Ende des Arbeitsverhältnisses zu Ende Juni 2021 auf rund 104.300 EUR. Der Anwalt des Arbeitnehmers wollte zunächst die Modalitäten verhandeln. Letztlich bot der Arbeitgeber gar keine Abfindung mehr an. Der Arbeitnehmer erhob über seinen Anwalt Kündigungsschutzklage und verlangte eine Abfindung von mindestens 104.300 EUR. **Entscheidung:** Die Klage hatte vor dem Arbeitsgericht keinen Erfolg. Auch das LAG stellte fest, dass die betriebsbedingte Kündigung des Kraftfahrers aufgrund der Betriebsstillegung wirksam war. Einen Anspruch auf Zahlung einer Abfindung durch den Arbeitgeber verneinte das Gericht. Der Arbeitgeber habe das Schreiben des Anwalts auf das Angebot über eine Abfindung i. H. v. rund 104.300 EUR als Ablehnung verstehen dürfen und sei nicht mehr an dieses gebunden. Eine Rechtsgrundlage für eine Abfindung gab es nicht, entschied das Gericht.

#### **Bei Firmenlauf besteht kein betrieblicher Unfallversicherungsschutz**

Ein Firmenlauf unter Beteiligung verschiedener Unternehmen ist keine betriebliche Veranstaltung. Der hierbei erlittene Sturz eines Arbeitnehmers löst deshalb keine Ansprüche gegen die gesetzliche Unfallversicherung aus. Hintergrund: Die Klägerin war Mitglied einer Gruppe von Beschäftigten des gleichen Unternehmens, die sich unregelmäßig zum gemeinsamen Skaten verabredete. Im Mai 2019 fand der sog. 18. Berliner Firmenlauf statt, bei dem die Mitarbeiter verschiedener Unternehmen u. a. in den Disziplinen Laufen, Walken und Skaten gegeneinander im Wettbewerb antraten. Der Wettbewerb wurde von den teilnehmenden Unternehmen finanziell unterstützt. Das Unternehmen, für das die Klägerin tätig war, war auf der Veranstaltung mit einem eigenen Werbestand vertreten, es erstattete der Klägerin die Anmeldegebühr und stellte auch Teile der Laufbekleidung. Die an der Veranstaltung teilnehmende Klägerin kam beim Skaten auf nassem Untergrund zu Fall und zog sich einen komplizierten Bruch des rechten Handgelenks zu. Die bei der späteren operativen Behandlung entstandenen Komplikationen in Form einer Morbus-Sudeck-Erkrankung führten zu einer sich über eineinhalb Jahre hinziehenden Arbeitsunfähigkeit der Klägerin. Die beklagte Unfallkasse lehnte eine Eintrittspflicht der Unfallversicherung für die entstandenen Unfallfolgen ab. Begründung: Es liege kein Arbeitsunfall vor. Bei dem Firmenlauf handle es sich um eine Privatveranstaltung. Die Veranstaltung werde zwar von diversen Unternehmen gesponsert, jedoch erfolge die Anmeldung der Teilnehmenden privat. Der Wettbewerb finde in der Freizeit und nicht als betriebliche Veranstaltung statt. **Entscheidung:** Sowohl das erstinstanzlich mit der Sache befasste SG als auch das zweitinstanzlich zuständige LSG schlossen sich dieser Auffassung des Versicherungsträgers an. Die Gerichte verneinten das Vorliegen eines Arbeitsunfalls. Erforderlich für die Anerkennung als Arbeitsunfall sei, dass die Verrichtung des Versicherten zum Zeitpunkt des Unfalls den Tatbestand einer betrieblichen Tätigkeit erfülle, d. h., dass ein innerer sachlicher Zusammenhang zwischen dem Unfallereignis und

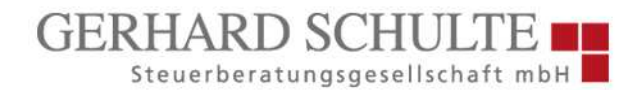

der versicherten Tätigkeit besteht. Der innere Zusammenhang zwischen Verrichtung und Unfall ist nach der Rechtsprechung des BSG wertend zu ermitteln. Die konkrete Verrichtung muss danach innerhalb der Grenze liegen, bis zu welcher der gesetzliche Versicherungsschutz reicht. Maßgeblich ist laut BSG dabei die der konkreten Verrichtung innewohnende Handlungstendenz des Versicherten. Nach Auffassung der Gerichte hat sich der seitens der Klägerin erlittene Unfall nicht bei einer Aktivität ereignet, die mit der Beschäftigung in einem so engen Zusammenhang stehen würde, dass von einer betrieblichen Tätigkeit auszugehen wäre. Insbesondere habe die Teilnahme an der Sportveranstaltung nicht der Erfüllung einer Pflicht aus dem Arbeitsverhältnis gedient. Der von den Unternehmen gesponserte Firmenlauf finde nur einmal jährlich statt und habe den Charakter eines Wettstreits. Die Teilnahme sei freiwillig und liege deutlich außerhalb der vertraglich geschuldeten Arbeitnehmerpflichten. Diese Beurteilung ändert sich nach Auffassung des LSG auch nicht dadurch, dass die Teilnahme möglicherweise seitens der Arbeitgeberin erwünscht gewesen sei. Die Erfüllung einer Erwartungshaltung der Arbeitgeberin sei nicht mit einer arbeitsrechtlich bestehenden vertraglichen Pflicht gleichzusetzen, auch wenn das Unternehmen für Marketingzwecke eigens einen eigenen Stand gemietet und Mitarbeiterinnen der Marketingabteilung zur Betreuung des Informationsstandes eingesetzt habe.

#### **Geringere Stundenvergütung für Teilzeitkräfte ohne sachlichen Grund ist benachteiligend**

Geringfügig Beschäftigte dürfen bei gleicher Qualifikation für die identische Tätigkeit keine niedrigere Stundenvergütung erhalten als vollzeitbeschäftigte Arbeitnehmer. Dies gilt grundsätzlich auch dann, wenn sie frei darin sind, Dienste anzunehmen oder abzulehnen. Hintergrund: Die Arbeitgeberin beschäftigte zum einen sog. "hauptamtliche" Rettungsassistenten in Voll- und Teilzeit, denen sie jeweils eine Stundenvergütung i. H. v. 17 EUR brutto gewährte. Zum anderen setzte sie sog. "nebenamtliche" Rettungsassistenten wie den Kläger ein, die eine Stundenvergütung i. H. v. 12 EUR brutto erhielten. Die nebenamtlichen Rettungsassistenten teilte die Beklagte nicht zu Diensten ein. Sie konnten vielmehr Wunschtermine für Einsätze äußern, denen die Beklagte versuchte zu entsprechen. Ein Anspruch bestand hierauf allerdings nicht. Daneben teilte die Beklagte den nebenamtlichen Rettungsassistenten noch zu besetzende freie Dienstschichten mit und bat mit kurzfristigen Anfragen bei Ausfall von hauptamtlichen Rettungsassistenten um Übernahme eines Dienstes. Der Kläger verlangte mit seiner Klage eine zusätzliche Vergütung i. H. v. 3.285,88 EUR brutto für den Zeitraum Januar 2020 bis April 2021. Er machte geltend, die unterschiedliche Stundenvergütung im Vergleich zu den hauptamtlichen Kollegen stelle eine Benachteiligung wegen seiner Teilzeittätigkeit dar und verstoße gegen das gesetzliche Verbot der Benachteiligung wegen Teilzeitbeschäftigung. Das Arbeitsgericht hatte die Klage abgewiesen. Auf die Berufung des Klägers hatte sodann das Landesarbeitsgericht (LAG) das Urteil des Arbeitsgerichts abgeändert und die Beklagte zur Zahlung der geforderten Differenzvergütung verurteilt. **Entscheidung:** Die hiergegen gerichtete Revision der Beklagten beim BAG blieb ohne Erfolg. Das BAG stellte in seiner Entscheidung fest, dass die im Vergleich zu den hauptamtlichen Rettungsassistenten geringere Stundenvergütung den Kläger entgegen § 4 Abs. 1 TzBfG ohne sachlichen Grund benachteilige. Die haupt- und nebenamtlichen Rettungsassistenten seien gleich qualifiziert und übten die gleiche Tätigkeit aus. Der von der Beklagten pauschal behauptete erhöhte Planungsaufwand bei der Einsatzplanung der nebenamtlichen Rettungsassistenten bilde keinen sachlichen Grund zur Rechtfertigung der Ungleichbehandlung. Es sei bereits nicht erkennbar, dass dieser Aufwand unter Berücksichtigung der erforderlichen "24/7-Dienstplanung" und der öffentlich-rechtlichen Vorgaben zur Besetzung der Rettungs- und Krankenwagen signifikant höher sei. Auch wenn man unterstellte, die Beklagte habe durch den Einsatz der hauptamtlichen Rettungsassistenten mehr Planungssicherheit, weil sie diesen Mitarbeitern einseitig Schichten zuweisen könne, sei sie hierbei jedoch nicht frei. Sie unterliege vielmehr u. a. durch das Arbeitszeitgesetzt vorgegebenen Grenzen in Bezug auf die Dauer der Arbeitszeit und die Einhaltung der Ruhepausen. Die nebenamtlichen Rettungsassistenten bildeten insoweit ihre Einsatzreserve. Unerheblich sei, dass diese frei in der Gestaltung

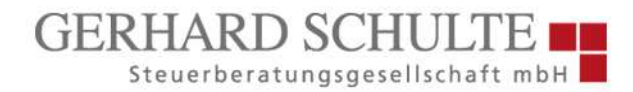

der Arbeitszeit seien. Weder nach Lage noch nach zeitlichem Umfang hätten die nebenamtlichen Rettungsassistenten Anspruch auf Zuweisung der gewünschten Dienste. Dass sich ein Arbeitnehmer auf Weisung des Arbeitgebers zu bestimmten Dienstzeiten einfinden müsse, rechtfertige in der gebotenen Gesamtschau keine höhere Stundenvergütung gegenüber einem Arbeitnehmer, der frei sei, Dienste anzunehmen oder abzulehnen.

#### **Pause ohne Ausstempeln: Fristlose Kündigung wegen Arbeitszeitbetrug gerechtfertigt**

Ein Arbeitgeber darf eine fristlose Kündigung aussprechen, wenn der Mitarbeiter in einem Café 10 Minuten lang Kaffee trinkt, ohne sich dafür über das Zeiterfassungssystem abzumelden. Hintergrund: Die schwerbehinderte Arbeitnehmerin war über 8 Jahren als Raumpflegerin beschäftigt. In dem Betrieb gibt es ein elektronisches Arbeitszeiterfassungssystem. Die Arbeitnehmenden sind angewiesen, sich zu Beginn ihrer Arbeitszeit ein- und bei Beendigung wieder auszustempeln. Auch Pausenzeiten müssen sie festhalten, indem sie sich zu Beginn der Pause ausund bei Wiederaufnahme ihrer Tätigkeit wieder einstempeln. Dabei können unzutreffend erfasste oder vergessene Arbeitszeiten korrigiert werden. Tatsächlich hatte die Arbeitnehmerin ihren Café-Besuch im elektronischen Zeiterfassungssystem nicht dokumentiert. Vom Arbeitgeber damit konfrontiert, leugnete sie den Café-Besuch. Erst nachdem der Arbeitgeber ankündigte, ihr Beweisfotos auf seinem Mobiltelefon zu zeigen, gab sie zu, sich zur Kaffeepause weder aus- noch wieder eingeloggt zu haben. Daraufhin kündigte der Arbeitgeber der Arbeitnehmerin fristlos. **Entscheidung:** Das LAG hat entschieden, dass die außerordentliche Kündigung der Arbeitnehmerin wirksam war. In der Begründung wies das Gericht darauf hin, dass der vorsätzliche Verstoß eines Arbeitnehmers gegen seine Verpflichtung, die abgeleistete, vom Arbeitgeber nur schwer zu kontrollierende Arbeitszeit korrekt zu dokumentieren, an sich ein wichtiger Grund für eine fristlose Kündigung sein kann. Dies gelte für den vorsätzlichen Missbrauch einer Stempeluhr ebenso wie für das wissentliche und vorsätzlich falsche Ausstellen entsprechender Formulare. Weniger relevant sei die strafrechtliche Würdigung des Verhaltens als vielmehr der mit der Pflichtverletzung verbundene schwere Vertrauensbruch. Ein solcher lag aus Sicht des LAG irreparabel vor, insbesondere weil die Arbeitnehmerin den Café-Besuch im Personalgespräch mit dem Arbeitgeber beharrlich geleugnet hatte. Das Gericht war aufgrund der Beweislage überzeugt, dass die Raumpflegerin das Ausloggen nicht einfach vergessen, sondern vorsätzlich gehandelt hatte. Eine Abmahnung hielt es aufgrund der Schwere der Pflichtverletzung für entbehrlich.

#### **2. GmbH-Gesellschafter/-Geschäftsführer**

#### **Handelsregister: GmbH-Eintragung dient dem Gläubigerschutz**

Bei Eintragung einer neu gegründeten GmbH wird insbesondere auf die Einhaltung gläubigerschützender Vorschriften geachtet. In der Satzung sind deshalb auch bei der Offenlegung des Gründungsaufwands der Gesamtbetrag sowie die einzelnen Posten in der Satzung anzugeben. Hintergrund: Bei der neu gegründeten GmbH wurde in der Satzung festgelegt, dass die Gesellschaft die Kosten und Steuern des Gesellschaftsvertrags und seiner Durchführung bis zu einem Höchstbetrag i. H. v. 2.500 EUR trägt. Die Eintragung der GmbH wurde vom Handelsregister des AG abgelehnt mit der Begründung, dass die Gründungskosten zum Schutz der Gläubiger genauer aufzuschlüsseln seien. Mit Verweis auf das Musterprotokoll nach § 2 Abs. 1a Satz 2 GmbHG, in dem eine Aufschlüsselung der Kostenpositionen nicht vorgesehen ist, hat die GmbH gegen die Entscheidung des Registergerichts Beschwerde eingelegt. **Entscheidung:** Das OLG hat die Beschwerde als unbegründet abgewiesen und ist der Argumentation des Registergerichts gefolgt. Zum Schutz der Gläubiger müsse der Gründungsaufwand zum einen konkret festgeschrieben und zum anderen aufgeschlüsselt werden. Ansonsten liege ein Eintragungshindernis nach § 9c Abs. 2 Nr. 2

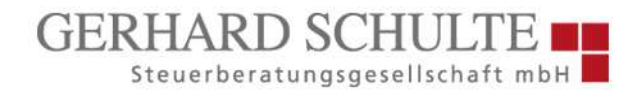

GmbHG vor. Nach § 26 Abs. 2 AktG analog ist der Gesamtaufwand der Gründung, der von der Gesellschaft getragen wird, offenzulegen. Nach der Argumentation des OLG müssten die Gründer und sonstigen Beteiligten deshalb die Kosten berechnen und zu einem Gesamtbetrag zusammenfassen. Ggf. müssten die Kosten geschätzt werden, wenn sie noch nicht genau bezifferbar sind. Hintergrund sei, dass Dritte sich mithilfe der Satzung über Vorbelastungen der Gesellschaft informieren können müssen. Wenn nur ein Höchstbetrag angegeben wird, sei die konkrete Vorbelastung für Gläubiger nicht erkennbar. Den Gläubigern solle zum Zeitpunkt der Eintragung der Gesellschaft ein möglichst hohes Vermögen zur Verfügung stehen, dem trägt § 26 Abs. 2 AktG durch Offenlegung der Kosten Rechnung. Das in Anlage 2 zu § 2 Abs. 1a GmbHG enthaltene Musterprotokoll, wonach die Gesellschaft die mit der Gründung verbunden Kosten bis zu einem Gesamtbetrag von 300 EUR trägt, könne hier nicht zugrunde gelegt werden. Eine vereinfachte Gründung liege nicht vor. Zusätzlich seien die von der Gesellschaft zu tragenden Gründungskosten im Einzelnen aufzuführen. Der in § 26 Abs. 2 AktG verankerte Gläubigerschutz solle hiermit ebenfalls gestärkt werden. Durch die Benennung und Bezifferung der einzelnen Kostenpositionen solle für die Gläubiger deutlich werden, um welche Kosten es sich konkret handle. Dadurch solle auch der Gefahr der Schmälerung des Haftungskapitals der Gesellschaft durch zweifelhafte Gründungskosten begegnet werden.

#### **Zur Geschäftsführerhaftung aufgrund eigenen Unvermögens**

Der Geschäftsführer einer GmbH muss nicht alles können, sondern kann Aufgaben delegieren. Die eingeschalteten Personen muss er sorgfältig auswählen und überwachen. Er kann sich nicht auf eigene Unfähigkeit berufen und sich damit der persönlichen Haftung entziehen. Hintergrund: Der Kläger war seit der Gründung der A-GmbH im Jahr 2002 ihr alleiniger Geschäftsführer und hielt einen Geschäftsanteil i. H. v. 90 %. Die übrigen 10 % an der GmbH hielt sein Enkelsohn, der am 23.4.2012 die Geschäftsführung übernahm. Faktisch hatte indes der Sohn des Klägers, Prokurist der GmbH, die Geschäftsführung inne. Im Zeitraum vom 19.3.2007 bis zum 11.7.2011 hat die GmbH Umsatzsteuer, Körperschaftsteuer und Gewerbesteuer verkürzt, indem gewisse Erklärungen überhaupt nicht und andere falsch abgeben wurden. Dem lag ein System von Falschrechnungen und beleglosen Buchungen zugrunde. Gegen den Kläger, seinen Sohn und seinen Enkelsohn erging am 19.3.2014 wegen Steuerschulden der GmbH ein Haftungsbescheid. Der Kläger legte Einspruch ein, woraufhin das Finanzamt am 30.1.2015 die Haftungssumme reduzierte und im Übrigen den Rechtsbehelf als unbegründet zurückwies. Der Kläger hat vor dem FG beantragt, den Haftungsbescheid in Gestalt des Einspruchsbescheids vom 30.1.2015 aufzuheben. Dabei griff er die Haftungsinanspruchnahme dem Grunde als auch der Höhe nach an. Das FG hat die Klage abgewiesen. **Entscheidung:** Der BFH hat die Revision als unbegründet verworfen, da der Haftungsbescheid den Kläger nicht in seinen Rechten verletzte. Ein GmbH-Geschäftsführer haftet gem. §§ 69 S. 1, 34 Abs. 1 AO i. V. m. § 35 Abs. 1 Satz 1 GmbHG, wenn die GmbH Steuervergütungen oder Steuererstattungen ohne rechtlichen Grund erhält, weil er die ihm auferlegten Pflichten vorsätzlich oder grob fahrlässig verletzt hat und deshalb die Verbindlichkeiten aus dem Steuerschuldverhältnis der GmbH nicht oder nicht rechtzeitig festgesetzt hat. Diese Voraussetzungen sah der BFH als erfüllt an. Nach der ständigen Rechtsprechung des BFH indiziert die objektive Pflichtwidrigkeit eines Verhaltens das Verschulden i. S. v. § 69 Satz 1 AO. Der Kläger versuchte sich dadurch zu entlasten, dass tatsächlich sein Sohn die Geschäfte der GmbH geführt hatte und er selbst aufgrund seines fortgeschrittenen Alters und seinen persönlichen Kenntnissen und Fähigkeiten nicht in der Lage gewesen sei, Geschäftsvorfälle in der Firmen-EDV nachzuvollziehen. Ihm könne daher kein Verschulden zur Last gelegt werden. Dieser Argumentation trat der BFH entgegen. Zum einen war auch der BFH der Ansicht, dass den Kläger ein Überwachungsverschulden traf. Zwar kann ein Geschäftsführer die Erledigung der steuerlichen Angelegenheiten der GmbH auf andere Personen übertragen. Er darf sich aber nicht blind auf seine Hilfsperson

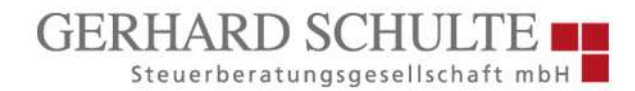

verlassen, sondern muss sie sorgfältig auswählen und laufend überwachen. Ein Überwachungsverschulden begründet nach der BFH-Rechtsprechung grundsätzlich eine grob fahrlässige Pflichtverletzung i. S. d. § 69 AO. Dabei müssen umso höhere Anforderungen an die Überwachungsmaßnahmen gestellt werden, je weniger sich der Geschäftsführer ein auf Tatsachen gegründetes Urteil darüber bilden kann, ob die für die Erledigung der steuerlichen Angelegenheiten der Gesellschaft hinzugezogenen Personen die notwendige Gewähr der zuverlässigen Erledigung bieten. Zum anderen ist der BFH der Argumentation des Klägers entgegengetreten, dass er aufgrund seiner persönlichen Kenntnisse und Fähigkeiten und insbesondere aufgrund seines fortgeschrittenen Alters nicht der Lage gewesen sei, Geschäftsvorfälle in der Firmen-EDV nachzuvollziehen. Weist ein Geschäftsführer die vom Kläger dargelegten Fähigkeits- und Kenntnismängel vor, darf dieser die Geschäftsführung der GmbH gar nicht erst übernehmen. Ist er nicht mehr in der Lage, seinen Aufgaben nachzukommen, muss er sein Amt niederlegen.

## **3. Kapitalanlage & Versicherung**

## **Wechsel in die gesetzliche Krankenversicherung: Keine Beitragsnachzahlung für privat Versicherten**

Kann eine private Krankenversicherung die Weiterzahlung der Beiträge verlangen, obwohl eine Kündigung vorlag und bereits eine gesetzliche Krankenversicherung abgeschlossen war? Ist die Vorlage eines Nachversicherungsnachweises erforderlich, um die Beitragspflicht zu beenden? Mit diesen Fragen beschäftigte sich das AG Halle. Hintergrund: Ein privat Krankenversicherter war in die Insolvenz geraten und hatte im Zuge dessen am 26.6.2015 seinen Vertrag bei dem Krankenversicherer gekündigt. 4 Tage zuvor hatte er sich bereits bei einer gesetzlichen Krankenund Pflegeversicherung versichert. Die private Krankenversicherung teilte dem Mann daraufhin schriftlich mit, dass die Kündigung zum 1.12.2015 wirksam sei, aber nur, wenn er bis zu diesem Zeitpunkt einen Nachweis über die Pflichtversicherung vorlege. Knapp 3 Monate nach Erhalt des Kündigungsschreibens teilte ein Mitarbeiter der Versicherung dem Mann telefonisch mit, dass der Nachweis der Anschlussversicherung nicht vorliege und der Vertrag daher unverändert fortbestehe. Vor Gericht musste geklärt werden, ob der private Krankenversicherer noch Ansprüche gegen den ehemaligen Versicherungsnehmer hat. Konkret forderte die Versicherung eine Nachzahlung von Beiträgen in Höhe von 1.536 EUR für die Jahre 2018 und 2019. **Entscheidung:** Das AG Halle sah keinen Anspruch der Versicherung gegen den ehemaligen Kunden. Der Versicherer könne sich nicht auf die Unwirksamkeit der Kündigung des Versicherungsnehmers nach § 205 Abs. 6 VVG berufen. Dazu hätte der Versicherer den Versicherungsnehmer nachweisbar auf die fehlende Anschlussversicherung hinweisen müssen. Der Versicherer habe jedoch nicht nachweisen können, dass er die Zurückweisung der Kündigung schriftlich dokumentiert habe. Voraussetzung für diese Hinweispflicht des Versicherers ist, dass das Schreiben dem Versicherten auch zugegangen ist. Die dem Versicherungsnehmer geschuldete Information ist empfangsbedürftig. Nach ständiger Rechtsprechung ist ein Versicherer verpflichtet, seinen Kunden bei einer unvollständigen, formunwirksamen, verspäteten oder aus einem anderen Grund ungültigen Kündigung unverzüglich über den Mangel zu informieren. Unterlässt der Versicherer dies, wird die ansonsten unwirksame Kündigung nach Treu und Glauben als wirksam angesehen. Nach überwiegender Auffassung schafft der Versicherer durch sein Untätigbleiben einen Vertrauenstatbestand. Es widerspreche Treu und Glauben, ohne Gegenleistung – der Mann war gesetzlich krankenversichert – einen Zahlungsanspruch zu begründen. Die Versicherung trage weder das Risiko, die Kosten der Heilbehandlung zu übernehmen, noch habe es in dem Zeitraum, für den die Versicherung Beiträge nachforderte, Anträge auf Kostenerstattung gegeben.

#### **Wegzugsbesteuerung: Was bedeutet "vorübergehende Abwesenheit"?**

Das zum Entfallen der sog. Wegzugsbesteuerung führende Merkmal der nur "vorübergehenden Abwesenheit" ist unabhängig von einer "Rückkehrabsicht" erfüllt, wenn der Steuerpflichtige innerhalb des gesetzlich bestimmten Zeitrahmens von 5 Jahren nach dem Wegzug wieder unbeschränkt steuerpflichtig wird. Hintergrund: X zog unter Aufgabe seines inländischen Wohnsitzes zum 1.3.2014 nach Dubai (Vereinigte Arabische Emirate, VAE). Dort bezog er eine Eigentumswohnung. Bis zum 31.12.2015 hatte er im Inland keinen Wohnsitz oder gewöhnlichen Aufenthalt. Zum Zeitpunkt seines Wegzugs war er u. a. an verschiedenen Kapitalgesellschaften mit inländischem Sitz beteiligt. Ab 1.1.2016 war X wieder unter einer inländischen Anschrift gemeldet. Zum 10.12.2016 meldete er sich erneut aus Deutschland in die VAE ab. Zum 1.8.2017 meldete er den Rückzug aus den VAE nach Deutschland an. Im Oktober 2016 hatte der Prozessbevollmächtigte des X dem Finanzamt mitgeteilt, X halte sich in 2016 in der Weise in Deutschland auf, dass er als unbeschränkt steuerpflichtig anzusehen sei (Wohnsitzverlegung). In 2016 werde die Abwicklung seines Vermögens betrieben, damit der Wohnsitz zum 1.1.2017 wieder (und dann dauerhaft) in das Inland verlegt werden könne. Das Finanzamt erfasste für das Wegzugsjahr 2014 Veräußerungsgewinne i. S. v. § 6 Abs. 1 AStG i. V. m. § 17 EStG. Die Voraussetzungen des § 6 Abs. 3 AStG für ein Entfallen der Wegzugsbesteuerung wegen nur vorübergehender Abwesenheit seien nicht erfüllt. Die dagegen gerichtete Klage blieb im Streitpunkt ohne Erfolg. X habe nicht glaubhaft gemacht, dass er bei seinem Wegzug in die VAE die Absicht hatte, nach Deutschland zurückzukehren. **Entscheidung:** Der BFH widerspricht dem FG. Es liegt nur eine "vorübergehende Abwesenheit" vor, die "nachträglich" den Besteuerungstatbestand ausschließt. Die Voraussetzungen der Wegzugsbesteuerung liegen im Streitfall vor. X war innerhalb der letzten 5 Jahre vor dem Wegzug in die VAE am Kapital der Gesellschaften unmittelbar zu mindestens 1 % beteiligt. Vor dem Wegzug war er auch für mindestens 10 Jahre im Inland unbeschränkt steuerpflichtig und die Aufgabe des inländischen Wohnsitzes (und des gewöhnlichen Aufenthalts) im März 2014 hat zur Beendigung der unbeschränkten Steuerpflicht geführt. Beruht die Beendigung der unbeschränkten Steuerpflicht auf "vorübergehender Abwesenheit" und wird der Steuerpflichtige innerhalb von 5 Jahren seit Beendigung der unbeschränkten Steuerpflicht wieder unbeschränkt steuerpflichtig, entfällt der auf der Grundlage der Wegzugsbesteuerung entstandene Steueranspruch. Die Voraussetzungen für die Annahme einer vorübergehenden Abwesenheit für das Vorliegen dieser "Rückausnahme" waren bisher umstritten. Nach der Auffassung der Finanzverwaltung und Teilen der Literatur wird im Sinne einer "subjektiven Theorie" für das Merkmal der vorübergehenden Abwesenheit verlangt, dass bei Wegzug der Wille zur Rückkehr und damit der Wille, wieder unbeschränkt steuerpflichtig zu werden, besteht und dass dies glaubhaft zu machen ist. Demgegenüber wird ausgehend von einer "objektiven Theorie" das Erfordernis eines Rückkehrwillens abgelehnt, da das Merkmal der "vorübergehenden Abwesenheit" allein das gesetzgeberische Motiv für das Entfallen der Wegzugsbesteuerung benenne, ohne dass dies als absichtsbegründete eigentliche Tatbestandsvoraussetzung verstanden werden könne. Im Sinne einer "eingeschränkten objektiven Theorie" wird die Auffassung vertreten, dass auch unter Berücksichtigung einer Rückkehrabsicht die "fristgemäße Rückkehr" für das Entfallen der Wegzugsbesteuerung zumindest in den Fällen ausreicht, in denen die Rückkehr innerhalb von 5 Jahren erfolgt. Der BFH befürwortet die "eingeschränkte objektive Theorie". Der Wortlaut des § 6 Abs. 3 Satz 1 AStG gibt zum Zeitpunkt der entsprechenden Willensbildung keine Auskunft. Denn erst in der Sondersituation des § 6 Abs. 3 Satz 2 AStG ordnet das Gesetz eine solche Rückkehrabsicht ausdrücklich an. Damit löst der Umstand der tatsächlichen (zeitgerechten) Rückkehr in der Grundsituation des Satzes 1 das Entfallen der Belastung (die "Begünstigung") aus und indiziert das Beruhen der Rückkehr auf einer ursprünglich bestehenden Rückkehrabsicht. Hiervon ausgehend war die Revision des X im Streitpunkt begründet. Die zeitgerechte Rückkehr indiziert den Rückkehrwillen, sodass eine vorübergehende Abwesenheit des X im Sinne der Rückkehrerregelung vorliegt.

## **4. Private Immobilienbesitzer**

#### **Reservierungsgebühren in Maklervertrag sind unwirksam**

Vorformulierte Reservierungsverträge von Immobilienmaklern unterliegen der allgemeinen Inhaltskontrolle für AGB. Die Vereinbarung von Reservierungsgebühren neben der Maklerprovision ist unzulässig. Hintergrund: Die Parteien hatten einen Maklervertrag geschlossen. Die Kläger beabsichtigten den Kauf eines Einfamilienhauses. Die beklagte Immobilienmaklerin hatte ein entsprechendes Grundstück nachgewiesen. Mit den zum Kauf noch nicht entschlossenen Klägern schloss die Maklerin einen von ihr vorformulierten Reservierungsvertrag. Das Grundstück war bis zu einem vereinbarten Datum reserviert. Die Kläger zahlten die vereinbarte Reservierungsgebühr, nahmen dann aber vom Kauf Abstand. Sie forderten daraufhin die Rückzahlung der geleisteten Reservierungsgebühr. Da die Maklerin hierzu nicht bereit war, verklagten die Kläger diese auf Rückzahlung. In erster und zweiter Instanz hatten sie keinen Erfolg. **Entscheidung:** In der Revisionsinstanz hat der BGH die beklagte Maklerin zur Rückzahlung der Reservierungsgebühr verurteilt. Der BGH sah den Reservierungsvertrag als AGB an, da dieser für eine Vielzahl von Verträgen vorformuliert ist. Als AGB unterliegt der Vertrag der allgemeinen AGB-rechtlichen Inhaltskontrolle. Der BGH bewertete den Reservierungsvertrag auch nicht als eigenständige Vereinbarung, sondern als eine unselbstständige Ergänzungsregelung zu dem geschlossenen Maklervertrag. Die Vereinbarung der Reservierungsgebühr in einem gesonderten Vertragsdokument ändert nach Auffassung des Senats nichts an dieser Einordnung. Der Reservierungsvertrag sei ohne den Maklervertrag nicht geschlossen worden. Dieser stellt sich daher als Anhängsel bzw. Ergänzung zu dem Maklervertrag als dem eigentlichen Grundvertrag dar. Der BGH stellte klar, dass Bestimmungen in AGB unwirksam sind, wenn sie den Vertragspartner des Verwenders entgegen den Geboten von Treu und Glauben unangemessen benachteiligen. Eine unangemessene Benachteiligung sei im Zweifel anzunehmen, wenn eine Bestimmung mit wesentlichen Grundgedanken der gesetzlichen Regelung, von der abgewichen wird, nicht zu vereinbaren ist. Nach Auffassung des BGH ist die Vereinbarung einer Reservierungsgebühr mit der gesetzlichen Regelung des Maklervertrags, der ein Maklerhonorar nur bei erfolgreicher Vermittlung des beabsichtigten Geschäfts vorsieht, jedenfalls dann nicht vereinbar, wenn die Rückzahlung der Reservierungsgebühr in jedem Fall, d. h. ohne jede Ausnahme, ausgeschlossen ist. Dies sei nach der getroffenen Vereinbarung aber der Fall. Darüber hinaus habe die Vereinbarung der Reservierungsgebühr den Klägern weder einen nennenswerten Vorteil gebracht noch habe die beklagte Maklerin insoweit eine geldwerte Gegenleistung erbracht. Damit kam die Reservierungsgebühr nach der Bewertung des Senats im Ergebnis der Vereinbarung einer erfolgsunabhängigen Zusatzprovision der Maklerin gleich. Dies widerspreche dem gesetzlichen Leitbild der Erfolgsabhängigkeit der Provision bei Maklerverträgen. Im Ergebnis enthalte die Vereinbarung eine unangemessene Benachteiligung der Kläger und sei daher unwirksam. Die Beklagte habe die Reservierungsgebühr damit ohne Rechtsgrund erlangt und müsse diese zurückzahlen.

## **Vermietung von Ferienwohnungen über einen Vermittler: Einkünfte aus Gewerbebetrieb oder Vermietung?**

Der Vermieter einer Ferienwohnung erzielt keine Einkünfte aus Gewerbebetrieb, wenn der von ihm mit der treuhänderischen Vermietung beauftragte Vermittler diese hotelmäßig anbietet, aber ein eigenes wirtschaftliches Interesse an der Treuhandstellung hat, insbesondere weil er hoteltypische Zusatzleistungen auf eigene Rechnung oder für Rechnung Dritter erbringt. Hintergrund: In den Jahren 2008/2009 erwarb die G 3 Appartements in einer Ferienanlage und beauftragte die J-GmbH (Vermittlungsgesellschaft) mit der Vermietung. Der von der J-GmbH übernommene

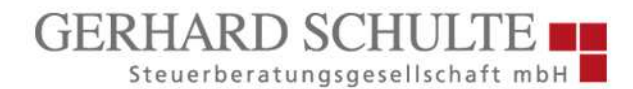

Vermietungsservice umfasste neben dem Abschluss der Mietverträge die Betreuung der Feriengäste und die Entgegennahme der Mieteinnahmen. Die J-GmbH durfte die Wohnungen auch als Hotelzimmer vermieten, wobei weitere Leistungen (Frühstück, Wäschewechsel usw.) über eine Hotel-Betriebsgesellschaft (H) angeboten wurden. Diese hoteltypischen Leistungen waren zwar Gegenstand des vom Gast insgesamt zu zahlenden Mietzinses, wurden aber dem Eigentümer gegenüber gesondert ausgewiesen und standen ausschließlich der H zu. Die Wohnungen wurden nahezu ausschließlich mit Hotelservice vermietet. Die J-GmbH stellte den Gästen unter eigenem Namen die Kosten für den Hotelaufenthalt inklusive Frühstück zuzüglich Nebenleistungen (z. B. Kurtaxe, Pkw-Stellplatz) in Rechnung und rechnete auch die Kommissionen mit den Buchungsportalen ab. Gegenüber der G erstellte die J-GmbH vierteljährliche Abrechnungen und kehrte an G die um die Anteile für Hotelservice bereinigten Beträge abzüglich Provision aus. Die G behandelte die Einkünfte als Einkünfte aus Vermietung und Verpachtung. Das Finanzamt nahm demgegenüber gewerbliche Einkünfte an. Das FG wies die dagegen gerichtete Klage ab. Die G habe die Wohnungen selbst als Hotelzimmer angeboten und vermietet. Sie sei von der J-GmbH zivilrechtlich wirksam vertreten worden. Jedenfalls seien ihr die gewerblichen Einkünfte als Treugeberin zuzurechnen. **Entscheidung:** Der BFH hob das FG-Urteil auf und gab der Klage statt. Die Ferienwohnungen wurden zwar hotelmäßig angeboten. Die G hat sie jedoch nicht selbst gewerblich vermietet. Die gewerblichen Tätigkeiten der Vermittlungsgesellschaft (J-GmbH) können ihr nicht als eigene zugerechnet werden. Bei der Vermietung einer Ferienwohnung kann ein Gewerbebetrieb nur angenommen werden, wenn vom Vermieter nicht übliche Sonderleistungen erbracht werden oder wenn wegen eines besonders häufigen Mieterwechsels eine (einem gewerblichen Beherbergungsbetrieb vergleichbare) unternehmerische Organisation erforderlich ist. Diese Voraussetzungen liegen im Streitfall vor. Die Wohnungen waren wie Hotel- oder Pensionsräume ausgestattet und in einem Zustand, der die sofortige Vermietung zulässt. Sie wurden von den Vermittlungsgesellschaften neben anderen in der Anlage belegenen Wohnungen über die großen Online-Portale als Hotelzimmer mit Frühstück angeboten und ganz überwiegend auch so vermietet. Entgegen der Auffassung des FG sind die Handlungen der Vermittlungsgesellschaft (J-GmbH) nach Stellvertretungsgrundsätzen nicht der G zuzurechnen. Die Wohnungen wurden von der J-GmbH angeboten und vermietet. Diese stellte den Gästen unter eigenem Namen die Aufenthaltskosten inklusive Frühstück in Rechnung. Der Mieter selbst konnte nicht erkennen, wer (G oder J-GmbH) Vermieter ist. Bei dieser Sachlage treffen die Rechtswirkungen nicht den Vertretenen (G), sondern nach den Grundsätzen der offenen Stellvertretung den Vertreter (J-GmbH). Die Handlungen der gewerblich tätigen J-GmbH können der G auch nicht aufgrund eines Treuhandverhältnisses zugerechnet werden. Die Zurechnung vom Treuhänder erzielter Einkünfte beim Treugeber setzt voraus, dass der Treuhänder ausschließlich auf Rechnung und Gefahr des Treugebers handelt und dass der Treugeber gegenüber dem Treuhänder eine derart beherrschende Stellung einnimmt, dass er wirtschaftlich die Rechte und Pflichten aus dem Mietverhältnis trägt und jederzeit das Treugut ohne wesentliche Einbußen herausverlangen kann. Gegen eine solche beherrschende Stellung des Treugebers spricht, wenn der Treuhänder ein eigenes wirtschaftliches Interesse an der Treuhandstellung hat.

#### **5. Sonstige Steuern**

#### **Erbschaftsteuer: Steuerbefreiung für Familienheim auch bei unkündbarem Zeitmietvertrag?**

Musste eine pflegebedürftiger und hochbetagter Erblasser in ein Pflegeheim umziehen und zur Finanzierung der Pflegeheimkosten seine bisher selbstgenutzte eigene Wohnung vermieten, so steht ein auf 4 Jahre geschlossener Zeitmietvertrag ohne Möglichkeit einer Eigenbedarfskündigung nach dem Tod des Erblassers der Steuerbefreiung für ein Familienheim nicht entgegen. Hintergrund: Die Klägerin ist die Tochter der Erblasserin. Die Erblasserin lebte in ihrer eigenen Wohnung, musste dann allerdings in ein Pflegeheim umziehen. Um die Kosten hierfür zu decken,

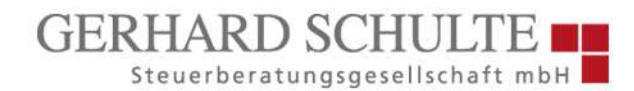

wurde die Wohnung für einen befristeten Zeitraum von 4 Jahren ohne die Möglichkeit einer Eigenbedarfskündigung vermietet; nach 2 Jahren verstarb die Erblasserin. Im Rahmen der Erbschaftsteuererklärung machte die Tochter die Steuerbefreiung für ein Familienheim geltend. Dies wurde vom Finanzamt abgelehnt, da die Klägerin infolge ihrer Mitwirkung beim Abschluss des Mietvertrags gewusst habe, dass eine Nutzung der Wohnung nicht vor Ablauf der 4- Jahresfrist möglich sein würde, sodass sie die Wohnung möglicherweise nicht zeitnah zum Erbfall zu eigenen Wohnzwecken nutzen können würde. **Entscheidung:** Die zulässige Klage ist begründet. Die streitgegenständliche Wohnung ist im Zeitpunkt des Erbfalls ein Familienheim i. S. d. § 13 Abs. 1 Nr. 4c Satz 1 ErbStG gewesen und die Klägerin hat dieses auch unverzüglich zur Selbstnutzung zu eigenen Wohnzwecken bestimmt. Die Erblasserin hat durch den Abschluss des Mietvertrags die Wohnung als ihr Familienheim nicht zeitweilig aufgegeben. Sie war auf eine vollstationäre Pflege angewiesen und hat durch die Mieteinnahmen die Kosten der Unterbringung mitfinanziert. Der auf 4 Jahre befristete Mietvertrag ohne Möglichkeit der Eigenbedarfskündigung steht dem nicht entgegen. Die Erblasserin war im Zeitpunkt des Abschlusses des Mietvertrags 96 Jahre alt mit einer statistischen Lebenserwartung von 2,65 Jahren, sodass keine unverhältnismäßig lange Vermietungsdauer vorlag. Zudem hat die Klägerin glaubhaft gemacht, dass bei der Bestimmung der Länge des Zeitmietvertrags die steuerlichen Auswirkungen keine Rolle gespielt haben.

#### **6. Steuerrecht Arbeitnehmer**

#### **Tätigkeit im Drittstaat: Kein Sonderausgabenabzug für Vorsorgeaufwendungen**

Bei steuerfreiem Arbeitslohn für eine Tätigkeit in einem Drittstaat sind Vorsorgeaufwendungen nicht als Sonderausgaben abziehbar. Das gilt auch dann, wenn im Tätigkeitsstaat keine steuerliche Entlastung für die Aufwendungen gewährt wird. Hintergrund: E war von seinem inländischen Arbeitgeber vorübergehend in die Volksrepublik China entsandt worden. Den inländischen Wohnsitz behielt er bei. Der von E im Streitjahr 2016 bezogene Arbeitslohn entfiel zu 87,72 % auf die in China und zu 12,28 % auf die im Inland ausgeübte Tätigkeit. Das Finanzamt besteuerte nach Art. 15 Abs. 1 DBA-China den Arbeitslohn des E im Umfang des inländischen Tätigkeitsanteils (12,28 %). Im Übrigen stellte es die Einkünfte unter Progressionsvorbehalt steuerfrei. E erklärte seine Beiträge zur inländischen gesetzlichen Rentenversicherung und Arbeitslosenversicherung als Sonderausgaben. Das Finanzamt bezog nur 12,28 % der geleisteten Beiträge in die Berechnung ein, da Vorsorgeaufwendungen, die mit steuerfreien Einnahmen in Zusammenhang stehen, nicht als Sonderausgaben abziehbar seien. Dem folgte das FG und wies Klage ab. Das Abzugsverbot sei verfassungsgemäß, und zwar selbst dann, wenn eine steuermindernde Berücksichtigung der Vorsorgeaufwendungen in China rechtlich nicht möglich gewesen sei. **Entscheidung:** Der BFH wies die Revision als unbegründet zurück. Eine Verletzung von Verfassungsrecht liegt nicht vor. § 10 Abs. 2 Satz 1 Nr. 1 Teilsatz 1 EStG schließt den Abzug der dort genannten (und vorliegend betroffenen) Vorsorgeaufwendungen als Sonderausgaben aus, wenn sie in unmittelbarem wirtschaftlichen Zusammenhang mit steuerfreien Einnahmen stehen. Diese Voraussetzungen sind hier gegeben. Die Ausnahme nach Teilsatz 2 liegt nicht vor. Denn E übte seine Tätigkeit nicht in einem EU- oder EWR-Mitgliedstaat (bzw. in der Schweiz) aus. Das subjektive Nettoprinzip (Steuerfreiheit des Existenzminimums) verpflichtet nur, Beiträge zu Versicherungen, die den Schutz des Lebensstandards in Höhe des Existenzminimums gewährleisten, zum Abzug zuzulassen. Das Arbeitslosengeld dient jedoch nicht der Absicherung des Existenzminimums, sondern ist als Lohnersatzleistung ausgestaltet. Deshalb berühren Beiträge zu einer Arbeitslosenversicherung nicht das subjektive Nettoprinzip. Auch der Ausschluss des Sonderausgabenabzugs für die von E erbrachten Rentenversicherungsbeiträge ist mit verfassungsrechtlichen Vorgaben vereinbar. Das objektive Nettoprinzip ist nicht berührt. Denn § 10 Abs. 1 Nr. 2 Satz 1 Buchst. a EStG ordnet die Altersvorsorgeaufwendungen mit konstitutiver Wirkung den Sonderausgaben zu. Die generellere Regelung (Werbungskostenabzug) ist damit gesperrt.

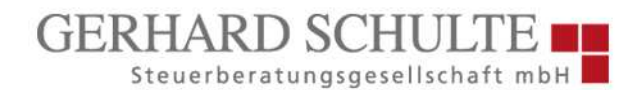

Es liegt auch kein Verstoß gegen den allgemeinen Gleichheitssatz vor. Denn eine etwaige doppelte Besteuerung kann nicht bereits in der Aufbauphase, sondern erst mit Beginn der Rentenauszahlungsphase geltend gemacht werden. Auch bei den Rentenversicherungsbeiträgen ist das subjektive Nettoprinzip nicht verletzt. Wenn Altersvorsorgeaufwendungen, die in Zusammenhang mit steuerfreien Einnahmen stehen, vom Sonderausgabenabzug ausgeschlossen werden, wird das subjektive Nettoprinzip deshalb nicht berührt, weil die Steuerfreistellung der Einnahmen bereits bewirkt, dass die Vorsorgeaufwendungen aus im Inland nicht versteuertem Einkommen geleistet werden können. Eines zusätzlichen Sonderausgabenabzugs bedarf es nicht. Unerheblich ist, dass die Einnahmen des E nicht in Gänze steuerfrei gestellt, sondern in China steuerlich belastet wurden. Der Ausschluss des Sonderausgabenabzugs bei grenzüberschreitenden Sachverhalten steht nicht generell unter dem Vorbehalt, dass die Vorsorgeaufwendungen in dem anderen Staat steuerlich abgezogen werden können. Diese Ausnahme gilt zur Wahrung der Arbeitnehmerfreizügigkeit nur im Verhältnis zu EU- und EWR-Mitgliedstaaten sowie zur Schweiz. Zu Drittstaaten gilt jedoch die Arbeitnehmerfreizügigkeit grundsätzlich nicht. Die Frage, ob eine Minderung der Leistungsfähigkeit vorliegt oder durch den Zufluss steuerfreier Einnahmen kompensiert wird, ist losgelöst von der steuerlichen Behandlung im Ausland zu beurteilen. Darauf hat der nationale Gesetzgeber keinen Einfluss. Der Gesetzgeber hat mit dem AltEinkG und dem damit umgesetzten Konzept einer nachgelagerten Besteuerung von Alterseinkünften grundsätzlich eine folgerichtige und den allgemeinen Gleichheitssatz nicht verletzende Regelung geschaffen. Er hat die durch das Verbot einer doppelten Besteuerung von Altersvorsorgeaufwendungen und Alterseinkünften gezogenen Grenzen nicht überschritten, solange und soweit die Beitragsleistungen "steuerfrei" gestellt werden. Eine solche Steuerfreistellung liegt im Streitfall vor. Zwar mindern die Beiträge zur gesetzlichen Rentenversicherung im vorliegend streitigen Umfang die inländische Bemessungsgrundlage wegen des Ausschlusstatbestands nicht. Jedoch werden die mit diesen Beiträgen verbundenen Lohneinkünfte des E aus China ebenfalls von der inländischen Bemessungsgrundlage ausgenommen, sodass E sie aus insoweit steuerbefreitem Einkommen leisten konnte.

#### **Zur doppelten Haushaltsführung bei unentgeltlicher Wohnung im Elternhaus**

Die finanzielle Beteiligung an den Kosten der Lebensführung des Haupthausstands darf nicht erkennbar unzureichend sein. Eine bestimmte betragliche Grenze sieht das Gesetz nicht vor, ebenso wenig ist eine laufende Beteiligung erforderlich. Hintergrund: A unterhält seit 2013 eine angemietete Zweizimmerwohnung in B. Von dort fährt er täglich zu seiner Arbeitsstelle. Zudem bewohnt A gemeinsam mit seinem Bruder unentgeltlich eine Wohnung im Obergeschoss seines Elternhauses in X. Die Räume sind nicht baulich getrennt von der Wohnung im Erdgeschoss, sondern über das Treppenhaus frei zugänglich. Im Streitjahr 2015 kaufte A für sich und seinen Bruder Lebensmittel und Getränke für 1.400 EUR. Im Dezember 2015 überwies er zudem 1.200 EUR für "Nebenkosten/Telekommunikation" sowie 550 EUR für "Anteil neue Fenster" auf ein Konto seines Vaters. A beantragte für 2015 die Berücksichtigung von Aufwendungen für doppelte Haushaltsführung (Kosten der Zweitwohnung in B sowie der Familienheimfahrten). Das Finanzamt lehnte dies mit dem Hinweis ab, eine ausreichende finanzielle Beteiligung am gemeinsamen Haushalt der Eltern und Brüder in X sei nicht nachgewiesen. Die Lebensmitteleinkäufe beträfen den eigenen Bedarf und die Einmalzahlungen im Dezember 2015 könnten nicht auf das gesamte Jahr rückbezogen werden. Das FG vertrat eine großzügigere Auffassung und gab der Klage statt. A habe sich mit den Lebensmittel- und Getränkeeinkäufen sowie mit den Einmalzahlungen ausreichend an den Kosten des Mehrgenerationenhaushalts finanziell beteiligt. **Entscheidung:** Der BFH bestätigte das FG-Urteil und wies die Revision des Finanzamts zurück. Eine finanzielle Beteiligung an der Haushaltsführung setzt nicht die Überschreitung einer bestimmten betraglichen Grenze voraus und kann auch bei Einmalzahlungen am Jahresende anerkannt werden. Der Begriff des eigenen Hausstands erfordert neben dem Innehaben einer Wohnung auch das Erfordernis einer finanziellen Beteiligung an den Kosten der Lebensführung in der Hauptwohnung. Zur finanziellen Beteiligung an den Haushaltskosten zählen vor allem die Kosten für die Nutzung des Wohnraums (z. B. Miete mit Nebenkosten) sowie die sonstigen Kosten der Haushaltsführung (z. B. für Lebensmittel, Zeitung, Telekommunikation). Nicht umfasst sind dagegen Aufwendungen für Kleidung, Urlaub, Freizeitgestaltung, Pkw und Gesundheitsvorsorge. Das Gesetz enthält keine betragsmäßige Voraussetzung und verlangt auch nicht laufende (mietgleiche) Zahlungen. Deshalb kann eine Haushaltsbeteiligung auch bei Einmalzahlungen anerkannt werden, und zwar auch dann, wenn sie erst am Jahresende geleistet werden. Eine Haushaltsbeteiligung in sonstiger Form (z. B. durch Arbeiten im Haushalt) genügt jedoch nicht. Die finanzielle Beteiligung an den Kosten des Haupthausstands darf "nicht erkennbar unzureichend" sein. Das ist aufgrund einer Würdigung aller Umstände des Einzelfalls festzustellen. Als Vergleichsmaßstab dienen die jährlich tatsächlich entstandenen Haushalts- und sonstigen Lebenshaltungskosten. Diese sind darzulegen und ggf. nachzuweisen. Wird – wie im Streitfall – eine Wohnung unentgeltlich überlassen, entstehen insoweit keine Kosten, an denen sich der Steuerpflichtige beteiligen könnte. Das FG ging von einem Mehrgenerationenhaushalt im Sinne eines gemeinsamen Haushalts der Brüder und der Eltern aus. Insoweit widerspricht der BFH dem FG-Urteil. Denn die Brüder bewohnten nur die Wohnung im Obergeschoss als eigenen Hausstand, während die Eltern das Erdgeschoss nutzten. Dass die Wohnung im Obergeschoss nicht gegenüber der Wohnung im Erdgeschoss baulich abgeschlossen ist, spielt für das Vorliegen eines eigenen Hausstands keine Rolle. Es fehlt jedenfalls an einem "gemeinsames Wirtschaften" in einer Haushaltsgemeinschaft. Da die Wohnung von den Eltern unentgeltlich überlassen wurde, stellte sich nur noch die Frage, ob in der Übernahme der Lebensmittel- und Getränkeeinkäufe durch X eine "nicht erkennbar unzureichende" finanzielle Beteiligung an den Kosten des Hausstands gesehen werden kann. Das hat der BFH angesichts der (laufenden) Ausgaben des X für Lebensmittel und Getränke von rund 1.400 EUR bejaht.

#### **7. Steuerrecht Privatvermögen**

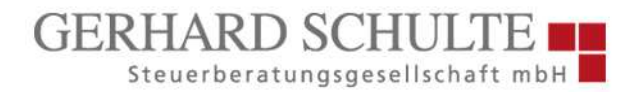

## **Getrenntlebende: Kann die Zustimmung zur steuerlichen Zusammenveranlagung zurückgenommen werden?**

Hat ein Ehepartner nach der Trennung auf eine steuerliche Einzelveranlagung bestanden, kann dies nicht ohne Zustimmung des anderen rückgängig gemacht werden. Hintergrund: Das Finanzamt forderte nach der Trennung des Ehepaares von beiden Einkommensteuererklärungen für insgesamt 7 Jahre. Während die Frau begann, die Unterlagen zusammenzustellen, wies sie ihren Mann darauf hin, dass eine gemeinsame steuerliche Veranlagung wirtschaftlich vorteilhaft wäre. Der Mann bestand in einem WhatsApp-Austausch jedoch ausdrücklich auf einer Einzelveranlagung. Als die Frau eine Rückerstattung von knapp 11.000 EUR erhielt, er selbst dagegen rund 23.000 EUR nachzahlen sollte, wollte der Mann nun doch rückwirkend die gemeinsame Veranlagung. **Entscheidung:** Der Mann scheiterte vor Gericht in erster und zweiter Instanz. Aufgrund der ehelichen Verbundenheit und Fürsorgepflicht bestehe grundsätzlich ein Anspruch auf Zustimmung zur Zusammenveranlagung. Die Verpflichtung, einer solchen zuzustimmen, bleibe auch nach der Scheidung als Nachwirkung der Ehe bestehen. Im vorliegenden Fall sei die Frau dem jedoch durch die ausdrückliche Ablehnung des Mannes enthoben, so das Gericht.

#### **Getrennt lebende Eltern: Zu welchem Haushalt gehört ein volljähriges Kind?**

Ein Kind ist in den Haushalt des Elternteils aufgenommen, bei dem es wohnt, versorgt und betreut wird, sodass es sich in der Obhut dieses Elternteils befindet. Bei Aufenthalten eines Kindes sowohl in dem Haushalt des einen wie auch des anderen Berechtigten ist darauf abzustellen, wo sich das Kind überwiegend aufhält und wo es seinen Lebensmittelpunkt hat. Hintergrund: Die Klägerin beantragt für September 2019 bis März 2020 Kindergeld für ihren im Jahr 2000 geborenen Sohn. Die Familienkasse hatte für diesen Zeitraum das Kindergeld zurückgefordert, da der Sohn in diesem Zeitraum im Haushalt des Kindsvaters aufgenommen gewesen sei, der deshalb einen vorrangigen Anspruch auf Kindergeld habe. Mit ihrer Klage trägt die Klägerin vor, der Sohn sei vom September 2019 bis März 2020 zwar einwohnermelderechtlich beim Vater gemeldet gewesen, er habe sich aber jeden Tag bei der Mutter aufgehalten und auch alle Wochenenden bei ihr verbracht. Beim Vater habe er nur übernachtet. Sie und der Vater hätten eine stillschweigende Bezugsbestimmung getroffen, nach der das Kindergeld weiterhin der Klägerin zustehen solle. **Entscheidung:** Das FG hat die Klage als unbegründet zurückgewiesen. Das FG ist nach dem Gesamtergebnis des Verfahrens der Überzeugung, dass der Sohn von September 2019 bis März 2020 nicht im Haushalt der Klägerin, sondern im Haushalt des Vaters aufgenommen war. Dass die Haushaltsaufnahme beim Vater bereits ab Anfang September 2019 erfüllt sei, ergebe sich für das FG daraus, dass der Sohn ausgesagt habe, dass er bereits Ende August 2019 mit seinen wichtigsten Sachen in den Haushalt des Beigeladenen umgezogen sei. Die Klägerin musste aus ihrer Wohnung ausziehen, hat danach in einer Obdachlosenunterkunft gelebt und ist erst im November in eine andere Wohnung gezogen. Da der Sohn im September 2019 auch gar nicht mehr in einem Haushalt der Klägerin leben konnte, stand für das FG fest, dass im September 2019 die Haushaltsaufnahme beim Vater vorlag. Außerdem hat der Sohn gegenüber dem FG erklärt, dass er im September 2019 wegen seiner Ausbildung beim Vater wohnen wollte, da eine Anfahrt zur Ausbildung ansonsten viel zu umständlich gewesen wäre. Dies spreche auch für eine Haushaltsaufnahme beim Vater. Außerdem habe der Sohn in dem Abzweigungsantrag angegeben, dass die Klägerin für ihn keinen Unterhalt leiste und er für die Monate September, Oktober und November 2019 auch nicht das Kindergeld von der Klägerin bekommen habe. Außerdem hat das FG den Eindruck gewonnen, dass der Vater dem Sohn Fürsorge und Betreuung zukommen ließ und so auch die Voraussetzungen immaterieller Art erfüllt habe.

#### **Kindergeld: Was gilt bei einem behinderten Kind in einem psychiatrischen Krankenhaus?**

*Info-Brief, vorherige Ausgaben und weitere aktuelle Informationen finden Sie auch auf unseren Webseiten Stand: 31.05.2023 Alle Beiträge sind nach bestem Wissen und Gewissen zusammengestellt. Eine Haftung für deren Inhalt kann jedoch nicht übernommen werden.*

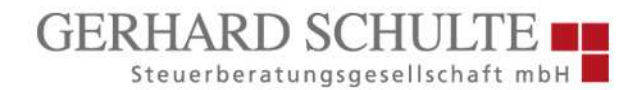

Ein Kind, das an einer psychischen Erkrankung leidet, deretwegen ein Grad der Behinderung von 80 mit dem Merkmal "H" festgestellt ist, und das wegen im Zustand der Schuldunfähigkeit begangener rechtswidriger Taten in einem psychiatrischen Krankenhaus untergebracht ist, kann wegen körperlicher, geistiger oder seelischer Behinderung außerstande sein, sich selbst zu unterhalten. Hintergrund: Der Sohn der Klägerin leidet unter einer hebephrenen Schizophrenie. Bei 4 rechtswidrigen Körperverletzungen, die sich jeweils gegen das Pflegepersonal in einem Klinikum richteten, handelte der Sohn nach der Überzeugung des Amtsgerichts Hamburg jeweils ohne Schuld wegen aufgehobener Steuerungsfähigkeit. Die Familienkasse hat die Festsetzung des Kindergeldes aufgehoben, da der Sohn nicht als behindertes Kind gem. § 32 Abs. 4 Satz 1 Nr. 3 EStG zu berücksichtigen sei, weil seine Behinderung nicht ursächlich dafür sei, dass er seinen Lebensunterhalt nicht selbst bestreiten könne. **Entscheidung:** Die zulässige Klage ist begründet. Die Klägerin hat im Streitzeitraum einen Anspruch auf Kindergeld für ihren Sohn. Nach Auffassung des FG erfolgte im Streitfall eine Unterbringung wegen einer schuldlos im Zustand der (behinderungsbedingten) Steuerungsunfähigkeit begangenen Tat. Eine eigenständige Willensentscheidung des Sohnes, an die sich der Beginn einer neuen Kausalkette anknüpfen ließe, liege hier daher nicht vor. Dementsprechend könne in der Unterbringung keine, die behinderungsbedingte Unfähigkeit zum Selbstunterhalt überholende Ursache liegen. Es bestehe daher kein Unterschied zu einer sonstigen behinderungsbedingten vollstationären Unterbringung. Die Behinderung sei nach Überzeugung des FG die weit überwiegende Ursache für die Unfähigkeit des Sohnes zum Selbstunterhalt.

#### **Scheidungsverfahren: Wie ist die Veräußerung des hälftigen Miteigentumsanteil steuerlich zu be-**

#### **werten?**

Eine steuerpflichtige Veräußerung kann vorliegen, wenn der Ehegatte seinen Miteigentumsanteil wegen drohender Zwangsvollstreckung entgeltlich in einer Scheidungsfolgenvereinbarung auf seinen geschiedenen Ehepartner überträgt. Hintergrund: A und seine inzwischen von ihm geschiedene Ehefrau B erwarben im Dezember 2008 ein mit einem Einfamilienhaus bebautes Grundstück zu jeweils hälftigem Miteigentum. Sie bewohnten das Objekt gemeinsam mit ihrem in 2007 geborenen Sohn S. Im Jahr 2015 zog A aus. Die Ehe wurde im Jahr 2017 geschieden. Nachdem B die Zwangsversteigerung für den Fall angedroht hatte, dass ihr A seinen hälftigen Miteigentumsanteil nicht verkaufen sollte, veräußerte A seinen Anteil im Jahr 2017 an B. Dabei erzielte er einen Veräußerungsgewinn. Das Finanzamt unterwarf bei der Einkommensteuer-Veranlagung des A für 2017 den Veräußerungsgewinn der Einkommensteuer. Dem folgte das FG und wies die Klage ab. Eine Nutzung zu eigenen Wohnzwecken durch A liege nach dessen Auszug nicht vor. Eine mittelbare Nutzung des A durch alleinige Überlassung an den minderjährigen S habe schon deshalb nicht vorgelegen, weil dieser keinen eigenen Haushalt habe führen können. Zudem habe sich A nicht in einer den Veräußerungstatbestand ausschließenden Zwangslage befunden. **Entscheidung:** Der BFH bestätigte das Urteil des FG. A hat ein privates Veräußerungsgeschäft getätigt. Die Ausnahme für den Fall des selbst genutzten Wohneigentums nach § 23 Abs. 1 Satz 1 Nr. 1 Satz 3 EStG liegt nicht vor. A hat den Tatbestand des § 23 Abs. 1 Satz 1 Nr. 1 Satz 1 EStG verwirklicht, indem er seinen im Jahr 2008 erworbenen Miteigentumsanteil mit Scheidungsfolgenvereinbarung und Veräußerungsvertrag von 2017 – somit innerhalb der 10-jährigen Halterfrist – an B veräußert hat. A hat die Scheidungsfolgenvereinbarung nach Einholung einer steuerlichen Beratung willentlich abgeschlossen. Er befand sich dabei nicht in einer ein Veräußerungsgeschäft ausschließenden Zwangslage. Er wollte einen angemessenen Preis erzielen und einen mit der Zwangsversteigerung einhergehenden Schaden vermeiden. Ob sich A in einer wirtschaftlich oder emotional angespannten Situation befand, ist unerheblich. Denn der Motivlage kommt (abgesehen vom Verlust des Eigentums aufgrund Hoheitsakts) regelmäßig keine Relevanz zu. Der Ausdruck "Nutzung zu eigenen Wohnzwecken" in beiden Alternativen des § 23 Abs. 1 Satz 1 Nr. 1 Satz 3 EStG setzt voraus, dass eine Immobilie zum Bewohnen dauerhaft geeignet ist und vom Steuerpflichtigen auch selbst genutzt wird. Der Begriff ist

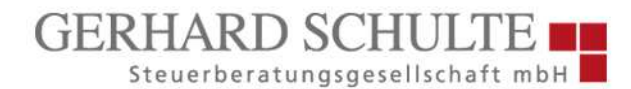

entsprechend dem Zweck, die Besteuerung bei Wohnsitzwechsel zu vermeiden, weit auszulegen. Unschädlich ist, wenn der Steuerpflichtige das Objekt gemeinsam mit seinen Familienangehörigen oder einem Dritten bewohnt. Zeitweiliges Bewohnen reicht aus, wenn das Gebäude in der übrigen Zeit als Wohnung zur Verfügung steht. Der Steuerpflichtige nutzt die Wohnung auch dann zu eigenen Wohnzwecken, wenn er sie in Erfüllung seiner Unterhaltspflicht seinem Kind zur Verfügung stellt. Die Nutzung durch das Kind wird dem Eigentümer als eigene zugerechnet, weil er für die Unterbringung des Kindes sorgen muss. Der Begriff "eigene" Wohnzwecke umfasst (mittelbar) auch die Wohnzwecke von Kindern, die beim Steuerpflichtigen nach § 32 EStG zu berücksichtigen sind. Bei diesen Kindern kann das Bestehen einer Unterhaltspflicht bzw. das Entstehen von Aufwendungen typisierend unterstellt werden. Nach dieser typisierenden Wertung wird eine zu Unterhaltszwecken unentgeltlich bereitgestellte Wohnung aber dann nicht mehr i. S. d. § 23 Abs. 1 Satz 1 Nr. 1 Satz 3 EStG (mittelbar) zu "eigenen Wohnzwecken" genutzt, wenn die Immobilie neben einem Kind auch anderen Angehörigen überlassen wird. Die Wohnung ist dann nicht Teil des auf mehrere Örtlichkeiten verteilten Familienhaushalts. Hiervon ausgehend nutzte A das Einfamilienhaus nicht im Zeitraum zwischen Anschaffung (2008) und Veräußerung (2017) oder im Jahr der Veräußerung (2017) und in den beiden vorangegangenen Jahren (2015 und 2016) zu eigenen Wohnzwecken. A kann die Nutzung durch seinen Sohn nicht als Nutzung zu eigenen Wohnzwecken zugerechnet werden. Denn nach dem Auszug des A nutzte auch seine geschiedene Ehefrau B das Haus zu Wohnzwecken. Die Nutzung durch die geschiedene B kann dem A nicht als Eigennutzung zugerechnet werden. Es fehlt an einer entsprechenden Rechtsgrundlage. Denn eine Nutzung zu "eigenen Wohnzwecken" liegt nur vor, wenn unterhaltsberechtigte Personen (wie Kinder) typischerweise zur Lebens- oder Wirtschaftsgemeinschaft gehören. Das ist bei dauernd getrennt lebenden Ehegatten, die nicht mehr Teil einer Lebens- und Wirtschaftsgemeinschaft sind, nicht der Fall. Denn bei dauernd getrennt lebenden Ehegatten ist der laufende Unterhalt regelmäßig durch Zahlung einer Geldrente zu gewähren.

## **Steuerermäßigung für haushaltsnahe Dienstleistungen: Hausnotrufsystem ohne Sofort-Hilfe ist nicht begünstigt**

Für ein Hausnotrufsystem, das lediglich den Kontakt zu einer 24-Stunden-Servicezentrale herstellt, die soweit erforderlich Dritte verständigt, kann die Steuerermäßigung für haushaltsnahe Dienstleistungen nach § 35a Abs. 2 EStG nicht in Anspruch genommen werden. Hintergrund: Die 1933 geborene A nahm in 2018 die Leistungen eines Hausnotrufsystems in Anspruch und zahlte hierfür 288 EUR. Sie buchte das Paket "Standard" mit Gerätebereitstellung und 24-Stunden-Servicezentrale. Nicht gebucht hatte sie u. a. den Sofort-Helfer-Einsatz an ihrer Wohnadresse sowie die Pflege- und Grundversorgung. Das Finanzamt berücksichtigte die Aufwendungen nicht als haushaltsnahe Dienstleistung i. S. v. § 35a Abs. 2 EStG. Das FG vertrat eine großzügigere Auffassung und gab der Klage statt, da der Leistungserfolg in der Wohnung erbracht werde. Hiergegen wandte sich das Finanzamt mit der Revision. **Entscheidung:** Der BFH widerspricht dem FG. Er hob das FG-Urteil auf und wies die Klage ab. Die Aufwendungen für das Hausnotrufsystem können nicht nach § 35a EStG berücksichtigt werden. Nach § 35a Abs. 4 Satz 1 EStG muss die Dienstleistung "in einem Haushalt des Steuerpflichtigen" erbracht werden. Die Leistungen müssen daher eine hinreichende Nähe zur Haushaltsführung aufweisen bzw. damit im Zusammenhang stehen. Dazu gehören hauswirtschaftliche Verrichtungen, die gewöhnlich durch Mitglieder des privaten Haushalts oder entsprechend Beschäftigte erledigt werden und in regelmäßigen Abständen anfallen. Nach dem Wortlaut des § 35a Abs. 4 Satz 1 EStG sind Leistungen, die außerhalb des Haushalts erbracht werden, nicht begünstigt, auch wenn sie für den Haushalt erbracht werden. Insoweit kommt es auf die tatsächliche Erbringung der Leistung an. Dabei kann nach dem räumlich-funktionalen Haushaltsbegriff auch die Inanspruchnahme von Diensten, die jenseits der Grundstücksgrenze geleistet werden, als haushaltsnahe Dienstleistung begünstigt sein, wenn die Tätigkeiten in unmittelbarem räumlichen Zusammenhang

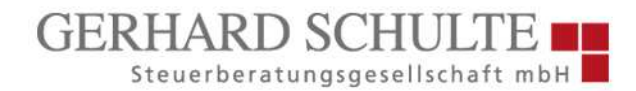

zum Haushalt durchgeführt werden und dem Haushalt dienen. Ob der Leistungserfolg im Haushalt erzielt wird, ist daher grundsätzlich unerheblich. Bei einem Hausnotrufsystem liegt zwar eine haushaltsnahe Dienstleistung vor, da eine solche Rufbereitschaft typischerweise von in einer Haushaltsgemeinschaft zusammenlebenden Haushaltsangehörigen geleistet wird. Die Dienstleistung wird jedoch nicht im Haushalt der A erbracht. Denn die Zahlungen der A betreffen neben der Technik für die Auslösung eines Kontakts zu der Einsatzzentrale im Wesentlichen das Bereithalten des Personals für die Entgegennahme eines eventuellen Notrufs (die Rufbereitschaft) und - je nach Situation anschließender Kontaktierung von Angehörigen, des Hausarztes oder des Rettungsdienstes. Die wesentliche Dienstleistung ist daher die Bearbeitung von eingehenden Alarmen und die Verständigung von Bezugspersonen per Telefon und nicht das Rufen des Notdienstes durch die A selbst. Diese maßgebende Dienstleistung wird nicht in der Wohnung des Steuerpflichtigen und damit nicht im Haushalt der A erbracht. Bei einem reinen Hausnotrufsystem im privaten Haushalt wird keine unmittelbare Direkthilfe in Form eines Sofort-Helfer-Einsatzes in der Wohnung des Steuerpflichtigen geschuldet, sondern eine eigenständige Leistung Dritter lediglich vermittelt.

#### **Warum Mitgliedsbeiträge für Fitnessstudio keine außergewöhnlichen Belastungen sind**

Mitgliedsbeiträge für ein Fitnessstudio sind auch dann nicht als außergewöhnliche Belastung abziehbar, wenn dort ein ärztlich verordnetes Funktionstraining (Wassergymnastik) absolviert wird. Hintergrund: Geklagt hatte eine Frau, die an schmerzhaften Bewegungseinschränkungen litt (Grad der Behinderung von 30) und aufgrund dieser eine ärztliche Verordnung für ein Funktionstraining in Form von Wassergymnastik erhielt. Nachdem sie diese Gymnastikeinheiten zunächst bei einem Verein durchgeführt hatte, wechselte sie zu einem Fitnessstudio mit Schwimmbad, das örtlich näher lag und zudem zeitliche günstigere Termine für sie anbot. Die dortigen Kurse richteten sich speziell an Personen mit entsprechenden Erkrankungen und ärztlichen Verordnungen und waren von qualifizierten Übungsleitern durchgeführt worden. Ausrichter war ebenfalls ein Verein. Um die Kurse absolvieren zu können, musste sich die Klägerin als Mitglied im Fitnessstudio anmelden (mit Zusatzmodul "Wellness und Spa") und zudem dem ausrichtenden Verein der Kurse beitreten. Die Mitgliedschaft im Fitnessstudio ermöglichte u. a. auch die Nutzung der Sauna. Die Krankenkasse übernahm zwar die reinen Kurskosten, die verbleibenden Mitgliedsbeiträge für Studio und Verein waren jedoch durch die Klägerin zu tragen. Die Beiträge sowie die Kosten für Fahrten zum Fitnessstudio machte die Klägerin als außergewöhnliche Belastungen geltend, was das Finanzamt ablehnte. **Entscheidung:** Die Klage hatte keinen Erfolg. Das FG entschied, dass lediglich die Fahrtkosten und die Beiträge an den Verein als außergewöhnliche Belastungen abziehbar waren. Beide Kostenarten sind untrennbarer Teil der eigentlichen Heilbehandlungen (der Gymnastikkurse), die aufgrund der ärztlichen Verordnung zwangsläufig waren. Die Beiträge an das Fitnessstudio waren hingegen nicht als außergewöhnliche Belastungen abziehbar, da sich diese Kosten nicht in Gänze den zwangsläufigen Heilbehandlungskosten zuordnen ließen. Denn mit dem Mitgliedsbeitrag waren auch Leistungen bezahlt worden, die nicht mit den verordneten Kursen zusammenhingen und die auch von gesunden Menschen in Anspruch genommen werden konnten. So war es der Klägerin u. a. möglich gewesen, die Sauna zu nutzen. Diese Leistungen gehörten nicht zu den steuerlich abziehbaren Krankheitskosten, sondern zu nicht abziehbaren Lebenshaltungskosten. Eine Aufteilung der Mitgliedsbeiträge nach objektiven Kriterien war nicht möglich, sodass sie insgesamt steuerlich außer Betracht bleiben mussten.

## **8. Steuerrecht Unternehmer**

#### **Besonderes elektronisches Steuerberaterpostfach: Folgen der Nichtnutzung**

*Info-Brief, vorherige Ausgaben und weitere aktuelle Informationen finden Sie auch auf unseren Webseiten Stand: 31.05.2023 Alle Beiträge sind nach bestem Wissen und Gewissen zusammengestellt. Eine Haftung für deren Inhalt kann jedoch nicht übernommen werden.*

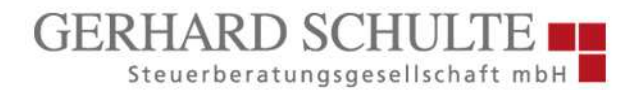

Beantragt ein Steuerberater wegen Nichtnutzung des besonderen elektronischen Steuerberaterpostfachs (beSt) Wiedereinsetzung in den vorigen Stand, muss er darlegen, weshalb er nicht von der Möglichkeit der Priorisierung seiner Registrierung (sog. fast Lane) Gebrauch gemacht hat. Hintergrund: Die Klage der A wurde vom FG abgewiesen. Dagegen legte A durch seinen Steuerberater S im Dezember 2022 per Telefax Nichtzulassungsbeschwerde beim BFH ein. Die Frist zur Begründung der Beschwerde wurde antragsgemäß um einen Monat verlängert und lief am 20.1.2023 ab. Zum 1.1.2023 wurde das besondere elektronische Steuerberaterpostfach (beSt) eingeführt. Am 20.1.2023 ging beim BFH die Beschwerdebegründung wieder per Telefax ein. Die Senatsgeschäftsstelle wies den S sodann schriftlich darauf hin, dass Anträge und Erklärungen als elektronisches Dokument zu übermitteln seien und die Telefax-Beschwerdebegründung diesen Anforderungen nicht genüge. S legte darauf die Beschwerdebegründung am 23.2.2023 nochmals in elektronischer Form durch einen unterbevollmächtigten Rechtsanwalt über das besonderem elektronischem Anwaltspostfach (beA) vor und beantragte gleichzeitig Wiedereinsetzung in den vorigen Stand. Er trug vor, die elektronische Einreichung sei ihm nicht möglich gewesen, weil das beSt noch nicht eingerichtet gewesen sei. Der Registrierungsbrief der Bundessteuerberaterkammer sei erst am 18.1.2023 beim ihm, S, eingegangen. Die Registrierung und Implementierung in die Kanzleisoftware hätten bis zum Fristablauf am 20.1.2023 nicht realisiert werden können. Beigefügt war ein Schreiben der Steuerberaterkammer X vom September 2022, in dem darauf hingewiesen wird, dass für Berufsträger, die aktiv in die finanzgerichtliche Kommunikation eingebunden sind, die Möglichkeit besteht, sich für eine Priorisierung (sog. "fast Lane") anzumelden. Einen Vortrag dazu, weshalb er, S, die "fast Lane" nicht genutzt hat, enthält der Wiedereinsetzungsantrag nicht. **Entscheidung:** Der BFH verwarf die Beschwerde als unzulässig. Die A hat die Beschwerdebegründungsfrist versäumt und nicht hinreichend dargelegt, dass sie bzw. S ohne Verschulden daran gehindert war, die Beschwerdebegründung fristgerecht elektronisch per beSt einzureichen. Die am 20.1.2023 innerhalb der Frist per Telefax eingegangene Beschwerdebegründung ist nicht als elektronisches Dokument und damit nicht in der gebotenen Form übermittelt worden. Sie gilt deshalb als nicht eingereicht. Der Formverstoß führt zur Unwirksamkeit und schließt damit insbesondere eine Fristwahrung aus. Für die in § 62 Abs. 2 Satz 1 FGO genannten Steuerberater steht seit dem 1.1.2023 ein sicherer Übermittlungsweg zur Verfügung. Denn seit dem 1.1.2023 richtet die Bundessteuerberaterkammer über die Steuerberaterplattform für jeden Steuerberater ein beSt empfangsbereit ein. Steuerberater sind mit der Einrichtung des Postfachs, spätestens aber ab diesem Zeitpunkt, nutzungspflichtig. Das ist im Streitfall nicht geschehen. Das Telefax hat daher die Begründungsfrist nicht gewahrt. Die Tatsachen, die eine Wiedereinsetzung rechtfertigen können, sind bei Versäumung der Frist zur Begründung der Nichtzulassungsbeschwerde innerhalb der 1-Monatsfrist nach Wegfall des Hindernisses vollständig, substantiiert und in sich schlüssig darzulegen. Jedes Verschulden, auch einfache Fahrlässigkeit, schließt die Wiedereinsetzung aus. Dabei hat sich die A, wie jeder Beteiligte, das Verschulden seines Prozessbevollmächtigten wie eigenes Verschulden zurechnen zu lassen. Der Wiedereinsetzungsantrag des S erläutert nicht, weshalb er nicht von der Möglichkeit der Nutzung der "fast Lane" Gebrauch gemacht hat. Dass diese Möglichkeit für aktiv in die finanzgerichtliche Kommunikation eingebundene Berufsträger besteht bzw. bestand, war S aufgrund des Schreibens der Steuerberaterkammer X vom September 2022 bekannt. Bereits aufgrund der Einlegung der Beschwerde im November 2022 und auch aufgrund des Antrags auf Fristverlängerung zur Beschwerdebegründung im Dezember 2022 musste ihm bewusst sein, dass er zu dem im Schreiben genannten Personenkreis gehört. Außerdem musste ihm bewusst gewesen sein, dass er ab dem 1.1.2023 zur elektronischen Kommunikation mit dem BFH verpflichtet sein wird. Weshalb S trotz dieser beiden Umstände kein Verschulden daran treffen soll, die "fast Lane" nicht genutzt zu haben, um eine frühere Registrierung und Implementierung in die Kanzleisoftware zu ermöglichen, begründet die Beschwerde nicht. Der Wiedereinsetzungsantrag war deshalb abzulehnen.

#### **Dachreparatur nach Montage einer Photovoltaikanlage: Ist ein Vorsteuerabzug möglich?**

Wird aufgrund unsachgemäßer Montage einer unternehmerisch genutzten Photovoltaikanlage das Dach eines eigenen Wohnzwecken dienenden Hauses beschädigt, steht dem Unternehmer für die zur Beseitigung des Schadens notwendigen Zimmerer- und Dachdeckerarbeiten der Vorsteuerabzug zu. Hintergrund: X installierte in 2009 eine Photovoltaikanlage (PV-Anlage) auf dem Dach seines privat genutzten Hauses. Den Strom lieferte er umsatzsteuerpflichtig an den Netzbetreiber, ordnete die PV-Anlage rechtzeitig vollständig einem Unternehmen zu und nahm den vollen Vorsteuerabzug für die PV-Anlage in Anspruch. Im Jahr 2019 wurde festgestellt, dass aufgrund der unsachgemäßen Montage der PV-Anlage im Jahr 2009 das Dach beschädigt ist. Durch das nicht fachgerechte Anbohren der Ziegel konnte Feuchtigkeit in das Dach eindringen. X ließ auf eigene Kosten den Schaden reparieren. Für die Zimmerer- und Dachdeckerarbeiten stellten der Dachdecker sowie Zimmerer Umsatzsteuer in Rechnung (3.851 EUR bzw. 379 EUR). X machte den vollen Vorsteuerabzug geltend, da der Schaden nur durch die unternehmerische Nutzung des Dachs (durch die PV-Anlage) entstanden sei. Die Schadensbeseitigung sei daher aus unternehmerischen Gründen erfolgt. Das Finanzamt versagte den Vorsteuerabzug. Es ging davon aus, für den Vorsteuerabzug aus der Dachsanierung sei nur die künftige Nutzung des Dachs maßgeblich. Dies sei zu über 90 % nichtunternehmerisch, da das Dach den privaten Wohnraum bedecke. Wegen der unternehmerischen Nutzung unter 10 % sei der Vorsteuerabzug komplett zu versagen. Dem folgte das FG und wies die Klage ab. **Entscheidung:** Der BFH widerspricht dem FG. X hat mit dem Betrieb der PV-Anlage eine wirtschaftliche Tätigkeit ausgeübt. Er ist daher aus den Leistungen zur Beseitigung der Schäden, die an dem Dach seines privat genutzten Wohnhauses bei der Anbringung der PV-Anlage entstanden sind, zum Vorsteuerabzug berechtigt. Der Vorsteuerabzug setzt einen direkten und unmittelbaren Zusammenhang zwischen einem bestimmten Eingangsumsatz und einem oder mehreren Ausgangsumsätzen voraus. Das Abzugsrecht besteht nur, wenn die Ausgaben zu den Kostenelementen der besteuerten, zum Abzug berechtigenden Ausgangsumsätze gehören. Der direkte und unmittelbare Zusammenhang beurteilt sich nach dem objektiven Inhalt des betreffenden Umsatzes. Dabei ist nicht nur die Verwendung der vom Steuerpflichtigen erworbenen Gegenstände und Dienstleistungen entscheidend, sondern auch der ausschließliche Entstehungsgrund des Eingangsumsatzes. Dieser ist ein Kriterium für die Bestimmung des objektiven Inhalts. Kosten stehen daher auch dann in einem direkten und unmittelbaren Zusammenhang mit der wirtschaftlichen Tätigkeit des Steuerpflichtigen, soweit sie ihren ausschließlichen Entstehungsgrund in dieser Tätigkeit haben. Ein direkter und unmittelbarer Zusammenhang wird daher z. B. bejaht, wenn die Eingangsleistung für die wirtschaftliche Tätigkeit des Steuerpflichtigen "unerlässlich" ist. Der ausschließliche Entstehungsgrund für die streitigen Vorsteuerbeträge liegt in der unternehmerischen Sphäre des X. Die Reparaturkosten sind Teil der Kostenelemente der Ausgangsumsätze der PV-Anlage. Der Schaden an dem ansonsten voll funktionsfähigen Dach ist ausschließlich durch die unsachgemäße Montage der PV-Anlage im Jahr 2009 entstanden und die Reparatur ist nur in dem hierfür erforderlichen Umfang (nur auf einer Dachseite) erfolgt. Dies genügt für eine Bejahung des Vorsteuerabzugs nach dem Kriterium des ausschließlichen Entstehungsgrundes. Die zukünftige Nutzung des reparierten Gegenstands ist - entgegen der Auffassung des FG - für den Vorsteuerabzug jedenfalls dann nicht maßgeblich, wenn dem Unternehmer (wie hier) über die Schadensbeseitigung hinaus in seinem Privatvermögen kein verbrauchsfähiger Vorteil verschafft wird. Es widerspräche dem Grundsatz der Neutralität der Mehrwertsteuer, wenn ein Steuerpflichtiger für Ausgaben, die für Zwecke seiner besteuerten Umsätze erbracht wurden, deshalb die Mehrwertsteuer tragen müsste, weil einem Dritten durch diese Ausgaben ein nebensächlicher Vorteil entsteht. Das wäre z. B. der Fall, wenn X die PV-Anlage auf einem angemieteten Hausdach betrieben hätte und dieses hierbei beschädigt worden wäre. Für den Privatbereich des Unternehmers kann insoweit nichts anderes gelten.

#### **Können Betriebsstättenverluste in einem EU-Mitgliedstaat berücksichtigt werden?**

Der auf einem DBA beruhende Ausschluss der Berücksichtigung von Verlusten einer in einem anderen Mitgliedstaat belegenen Betriebsstätte verstößt auch für endgültige Verluste nicht gegen die unionsrechtliche Niederlassungsfreiheit. Hintergrund: Die in Deutschland ansässige X-AG betreibt eine Bank. Im Jahr 2004 eröffnete sie eine Zweigniederlassung in Großbritannien, das damals noch EU-Mitgliedstaat war. Da sie daraus durchgehend Verluste erwirtschaftete, wurde die Zweigniederlassung im Jahr 2007 wieder geschlossen. Wegen Schließung der Zweigniederlassung konnten die Verluste in GB nicht vorgetragen werden, es lagen sog. "finale Verluste" vor. X war der Auffassung, die Verluste aus der Zweigniederlassung seien trotz der Freistellung der Einkünfte der Zweigniederlassung nach dem DBA-GB von der inländischen Besteuerung aus unionsrechtlichen Gründen bei der Einkommensermittlung der AG für 2007 zu berücksichtigen. Das Finanzamt lehnte dies ab. Das FG gab jedoch der Klage statt und setzte das Einkommen der X entsprechend herab. Das FG ging davon aus, dass die Nichtberücksichtigung von Verlusten aus ausländischen Betriebsstätten unverhältnismäßig ist, wenn diese Verluste als finale Verluste nicht mehr mit künftigen Gewinnen verrechnet werden könnten. **Entscheidung:** Der BFH hob das FG-Urteil auf und wies die Klage ab. Der Ausschluss der Verlustberücksichtigung verstößt nicht gegen die unionsrechtliche Niederlassungsfreiheit. Nach Art. XVIII Abs. 2 Buchst. a Satz 1 DBA-GB werden von der Bemessungsgrundlage der deutschen Steuer die Einkünfte aus Quellen innerhalb von GB ausgenommen, die in GB besteuert werden können. Obwohl Art. III Abs. 1 Satz 1 DBA-GB nur gewerbliche Gewinne erwähnt, sind nach Art. XVIII Abs. 2 Buchst. a Satz 1 DBA-GB auch negative Einkünfte (Verluste) von der Bemessungsgrundlage im Ansässigkeitsstaat ausgenommen. Denn es entspricht ständiger Rechtsprechung, dass auch dann, wenn sich der in einer abkommensrechtlichen Verteilungsnorm verwendete Einkünftebegriff auf einen Nettobetrag bezieht, Verluste ebenfalls aus der Bemessungsgrundlage der deutschen Steuer auszunehmen sind (sog. Symmetriethese). Die Niederlassungsfreiheit ist nicht dadurch verletzt, dass eine inländische Gesellschaft (hier: X) die endgültigen ("finalen") Verluste ihrer in einem anderen Mitgliedstaat (hier: GB) belegenen Betriebsstätte nicht abziehen kann, wenn der Ansässigkeitsstaat aufgrund eines DBA auf sein Recht zur Besteuerung dieser Betriebsstätte verzichtet hat. Bei der auf einem DBA beruhenden Freistellung der ausländischen Einkünfte im Sitzstaat liegt wegen der fehlenden Besteuerungsbefugnis schon tatbestandlich keine Vergleichbarkeit mit der Behandlung reiner Inlandsfälle vor.

## **Wann kann das Kleinbeteiligtenprivileg bei koordinierter Finanzierung durch mehrere Gesellschafter wegfallen?**

Bei einer koordinierten Finanzierung durch mehrere Gesellschafter kann das Kleinbeteiligtenprivileg des § 39 Abs. 5 InsO entfallen. Der BGH hat nun erstmals die konkreten Voraussetzungen dafür genannt. Hintergrund: 3 Gesellschafter, die mit ca. 50 %, ca. 40 % und mit 10 % an einer zwischenzeitlich insolventen Gesellschaft beteiligt sind, hatten dieser im Zuge eines Investitionsvorhabens ein Gesellschafterdarlehen gewährt. Zusätzlich verbürgten sie sich gegenüber einem Dritten für dessen Darlehensforderungen gegen die Gesellschaft. Zuvor hatten sich die 3 Gesellschafter im Rahmen eines Konsortialverhältnisses untereinander zur Erbringung und Aufrechterhaltung der Darlehen und Bürgschaften verpflichtet. Sie bildeten eine GbR, an die als Sicherheit für die Darlehen und Bürgschaften eine Grundschuld auf dem Betriebsgrundstück der Gesellschaft abgetreten wurde. Der Insolvenzverwalter verklagte die GbR auf Rückabtretung der Grundschuld. Er machte geltend, dass die Grundschuld ausschließlich zur Sicherung nachrangiger Forderungen bestellt, somit anfechtbar und deshalb durch die GbR an die Insolvenzmasse zurückzugewähren sei. Hiergegen brachte die Gesellschafterin, die mit 10 % an der Insolvenzschuldnerin beteiligt war, u. a. vor, dass der Anfechtung gegen sie das Kleinbeteiligtenprivileg des § 39 Abs. 5 InsO entgegenstehe, da sie keine geschäftsführenden Tätigkeiten ausübe und lediglich mit 10 % am Haftkapital der Gesellschaft beteiligt sei. Sowohl

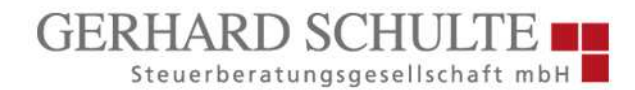

das Landgericht als auch das Oberlandesgericht als Berufungsinstanz gaben der Klage des Insolvenzverwalters statt. Hiergegen wendete sich die Beklagte mit der Revision zum BGH. **Entscheidung:** Die Revision blieb erfolglos. Der BGH bestätigte, dass dem Insolvenzverwalter der geltend gemachte Anspruch auf Rückabtretung der Grundschuld zustehe. Der BGH ließ den auf das Kleinbeteiligtenprivileg gestützten Einwand der Gesellschafter nicht gelten. Es sei zwar zutreffend, dass dieses bei einer Beteiligung am Haftkapital von bis zu 10 % grundsätzlich zur Anwendung gelange. Dem liege jedoch die Annahme des Gesetzgebers zugrunde, dass die lediglich in geringem Umfang beteiligten und nicht geschäftsführenden Gesellschafter grundsätzlich keine unternehmerische Verantwortung trügen. Deshalb werden diese ausnahmsweise als Insolvenzgläubiger und nicht als nachrangige Insolvenzgläubiger eingestuft, selbst wenn sie der Gesellschaft ein Darlehen gewährten. Im vorliegenden Fall sei die gesetzgeberische Annahme jedoch widerlegt, da die Klägerin durch die koordinierte Finanzierung mit den beiden anderen Gesellschaftern eine über ihren nominellen Geschäftsanteil hinausgehende unternehmerische Verantwortung übernommen habe. Dies komme vor allem durch den Abschluss der Konsortialvereinbarung und der Gründung der GbR zum Ausdruck. Hierdurch habe sich die Klägerin einen über ihre 10-prozentige Beteiligung am Haftkapital hinausgehenden Einfluss auf die Finanzierung der Gesellschaft gesichert. Folglich seien die Geschäftsanteile der beteiligten Gesellschafter zusammenzurechnen, weshalb die Anwendung des Kleinbeteiligtenprivilegs ausscheide.

#### **Zugang eines Steuerbescheids außerhalb des 3-Tageszeitraums muss glaubhaft gemacht werden**

Bestreitet der Steuerpflichtige den Erhalt des Schriftstücks innerhalb des Dreitageszeitraums, so hat er sein Vorbringen im Rahmen des Möglichen zu substantiieren, um Zweifel an der 3-Tagesvermutung zu begründen. Hintergrund: Die Einkommensteuerbescheide 2015 und 2016 v. 13.6.2018, die an den damaligen Steuerberater der Kläger adressiert waren, waren nach dem Vortrag des Steuerberaters erst am 25.6.2018 zugegangen. Die Einsprüche v. 19.7.2018 verwarf das Finanzamt als unzulässig, da die Einspruchsfrist abgelaufen sei. Nach der erfolglosen Durchführung des Einspruchsverfahrens trugen die Kläger im Klageverfahren vor, der Zugang der Steuerbescheide (erst) am 25.6.2018 ließe sich durch die angebrachten Eingangsstempel nachweisen. Aufgrund der Paraphe am Stempel sei davon auszugehen, dass der Posteingangsstempel vom Steuerberater angebracht worden sei. Ein Posteingangsbuch werde nicht geführt. Die entsprechenden Briefumschläge könnten nicht vorgelegt werden, da sie nach dem Öffnen der Post entsorgt worden seien. **Entscheidung:** Das FG hat die Klage mit der Begründung zurückgewiesen, dass die Einkommensteuerbescheide bereits bestandskräftig seien, da nicht fristgerecht Einspruch erhoben worden sei. Bestreitet ein Steuerpflichtiger nicht den Zugang eines Verwaltungsakts überhaupt, sondern dessen Erhalt innerhalb des 3-Tageszeitraums des § 122 Abs. 2 AO, so habe er dies im Rahmen des Möglichen zu substantiieren. Hierzu müsse er Tatsachen vortragen, die den Schluss zuließen, dass ein anderer Geschehensablauf als der typische Zugang, binnen dreier Tage nach Aufgabe zur Post, vorgelegen habe. Hierzu reiche ein abweichender Eingangsstempel nicht aus. Den Klägern sei es nicht gelungen, die gesetzliche Zugangsvermutung zu erschüttern. Die Zeugenaussage des damaligen Steuerberaters der Kläger sei nicht geeignet, Zweifel des Gerichts am Zugang der Bescheide innerhalb der 3-Tagesfrist zu wecken, denn der Steuerberater sei wenig glaubwürdig. Dies sei vor allem deshalb der Fall, weil er bei seiner Aussage ersichtlich bemüht gewesen sei, insbesondere den Eindruck zu erwecken, dass ihm bei der Einspruchseinlegung kein Fehler unterlaufen sei und er auch sonst fehlerfrei arbeite. Soweit er vorgetragen habe, das Führen eines Posteingangsbuchs sowie eines Fristenkontroll- und eines Postausgangsbuchs sei zur Fristwahrung nicht nötig, weil es ihm schon immer ausgereicht habe, wenn er die Bescheide geordnet in einem Stapel auf dem Schreibtisch abgelegt habe und so den Fristablauf sofort erkennen könne, verkenne er

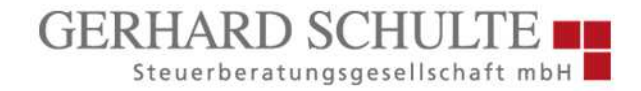

offensichtlich seine Organisationspflichten als Steuerberater. Nach ständiger Rechtsprechung des BFH sei ein Fristenkontrollbuch oder eine vergleichbare Einrichtung die unerlässliche Voraussetzung einer ordnungsmäßigen Büroorganisation zur Wahrung von Fristen.

#### **9. Vereine**

#### **Sponsoring gegen Werbeleistungen: Keine gewerbesteuerrechtliche Hinzurechnung**

Sind bei einem Sponsoringvertrag die einzelnen Leistungspflichten derart miteinander verknüpft, dass sie sich rechtlich und wirtschaftlich nicht trennen lassen, scheidet auch eine nur teilweise Zuordnung der Pflichten zum Typus eines Miet- oder Pachtvertrags aus. Hintergrund: Die X-GmbH betreibt einen Großhandel. Sie ist Hauptsponsor für eine Sportmannschaft der A-GmbH. Auf der Grundlage einer Sponsoringvereinbarung ruft die A, die die Vermarktungsrechte im Rahmen der Heimspiele hält, bei X jährlich festgelegte Beträge ab, die die X als Betriebsausgaben verbucht. Das Finanzamt war der Auffassung, von dem Gesamtentgelt sei ein geschätzter Anteil von 40 % dem Gewinn hinzuzurechnen, und zwar für Bandenwerbung (einschließlich Werbung auf LED-Präsentationsleinwänden und Bodenflächen) sowie Überlassung von Trikots zur Beflockung. Die Aufwendungen für Bildmaterial, insbesondere die Überlassung des Vereinslogos zu Werbezwecken, falle unter die Hinzurechnung aufgrund von zeitlich befristeter Überlassung von Rechten. Die dagegen gerichtete Klage der X wurde vom FG als unbegründet abgewiesen. Das Sponsorenentgelt sei auf die Einzelmaßnahmen aufteilbar und entsprechend hinzuzurechnen. **Entscheidung:** Der BFH teilt nicht die Auffassung des FG. Er hob das FG-Urteil auf und gab der Klage statt. Die Aufwendungen für die Banden- und Trikotwerbung sowie für die Überlassung des Vereinslogos sind nicht trennbar und deshalb nicht hinzuzurechnen. Der Nutzungsvertrag muss nach seinem wesentlichen rechtlichen Gehalt ein Miet- oder Pachtverhältnis im Sinne des BGB sein. Enthält ein Vertrag jedoch über unwesentliche Nebenleistungen hinausgehende wesentliche miet- oder pachtfremde Elemente, ist zu prüfen, ob der Vertrag in seine Hauptpflichten zerlegt und teilweise als Miet-/Pachtvertrag angesehen werden kann. Eine Zerlegung ist möglich, wenn die Hauptpflichten verschiedener Vertragstypen nebeneinanderstehen und damit rechtlich trennbare Leistungskomponenten vorliegen. Eine Trennbarkeit scheidet aus, wenn der Vertrag wesentliche miet- oder pachtfremde Elemente enthält, die ihn einem anderen Vertragstyp zuordnen oder zu einer Einordnung als Vertrag eigener Art führen. Das ist insbesondere der Fall, wenn die verschiedenen Leistungspflichten so miteinander verschmolzen sind, dass ein Vertragsgebilde ganz eigener Art entsteht, welches nicht mehr nur als ein Nebeneinander von Leistungen verschiedener Vertragstypen charakterisiert werden kann. Dann ist auch eine nur teilweise Hinzurechnung der Elemente von Miete und Pacht ausgeschlossen. Ein Sponsoringvertrag ist dadurch gekennzeichnet, dass einerseits der Sponsor dem Gesponserten zur Förderung von dessen Aktivitäten (Sport usw.) Mittel oder Dienstleistungen zur Verfügung stellt und andererseits der Gesponserte als Gegenleistung mit seinen geförderten Aktivitäten die kommunikativen Ziele des Sponsors unterstützt. Der Sponsoringvertrag enthält damit verschiedene Elemente der gesetzlichen Vertragstypen (Miete, Pacht, Dienstleistung, Werkvertrag, Geschäftsbesorgung), die dem Vertrag insgesamt einen eigenständigen Charakter verleihen. Beide Teilleistungen - Entfaltung einer Aktivität und Überlassung von Rechten oder Gegenständen - dienen den kommunikativen Zielen des Sponsors, der als Gegenleistung einen bestimmten Geldbetrag zahlt. Hiervon ausgehend liegt im Streitfall ein Vertrag eigener Art mit nicht trennbaren Leistungspflichten vor. Die von der X gezahlte Pauschalvergütung stand im Zusammenhang mit von der A erbrachten miet- und pachtfremden Leistungen (Werbung, Firmenlogo, Netzwerk, Wirtschafts-Club, Public-Relations-Aktionen usw.). Bei diesen Vertragsbestandteilen stellte die A der X nicht nur Gegenstände (Bande, Trikots) oder Rechte (Vereinslogo) zur Verfügung. Vielmehr übernahm sie

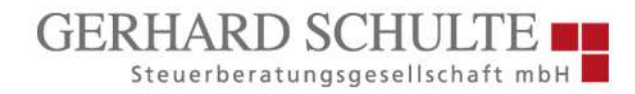

zudem erfolgs- oder tätigkeitsbezogene Leistungspflichten (Durchführung von Sportveranstaltungen), die auf die aktive Herbeiführung einer Werbewirkung zugunsten der X gerichtet waren. Die Banden- und Trikotwerbung enthält zwar ein mietvertragliches Element. Entscheidend für den Sponsor ist jedoch die sportliche Darbietung, bei der die Werbung sichtbar wird. Die A als "Gesponserte" ist verpflichtet, die Werbung während der Sportveranstaltung zu präsentieren. Damit stellt sich das Sponsoring-Vertragsverhältnis im Streitfall als ein einheitliches und unteilbares Ganzes dar, das die Hinzurechnung einzelner Miet- bzw. Pachtelemente ausschließt. Dementsprechend scheidet auch eine Hinzurechnung für die Überlassung des Vereinslogos aus.